**République Algérienne Démocratique et Populaire Ministère de l'Enseignement Supérieur et de la Recherche Scientifique**

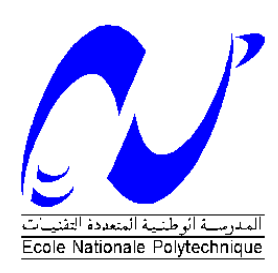

**École Nationale Polytechnique DÉPARTEMENT D'ÉLECTROTECHNIQUE LABORATOIRE DE RECHERCHE EN ÉLECTROTECHNIQUE**

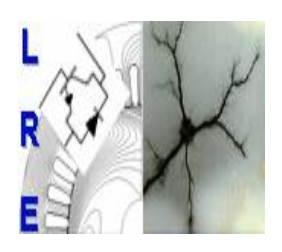

### **Mémoire de Master en Électrotechnique**

Présenté par : **ABABSA Mohamed Lamine**

Intitulé

# **Cadre d'Epstein caractérisant des tôles ferromagnétiques**

**Proposé et dirigé par :**

IBTIOUENRachid Professeur à l'ENP

**Membres du Jury :**

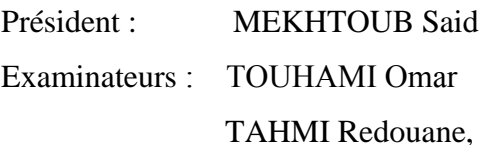

Professeur à l'ENP Professeur à l'ENP Maître de Conférences-A à l'ENP

#### **ENP 2015**

École Nationale Polytechnique (ENP) 10, AVENUE des Frères Oudek, Hassen Badi, BP.182, 16200 EL Harrach, Alger, Algérie [www.enp.edu.dz](http://www.enp.edu.dz/)

### *Remerciements*

*Mes remerciements vont tout d'abord, à Dieu le tout puissant qui m'a donné le courage, la patience et la volonté nécessaires de réaliser ce travail.*

*Je tiens à exprimer mes sincères remerciements à mon encadrant Monsieur le Professeur Rachid IBTIOUEN de l'École Nationale Polytechnique d'Alger pour l'honneur de m'avoir encadré et me conseillé tout le long de mon travail, pour son encouragements réguliers, ses qualités scientifiques et humaines qui ont toujours été une source de motivation, et pour son encadrement de grande qualité et leurs conseils indispensables à l'avancement de ce projet,* 

*Je tiens à remercier chaleureusement les membres du jury pour l'honneur qu'ils m'ont fait en acceptant d'évaluer mon projet.*

*Je tiens à exprimer mes profondes reconnaissances à mes professeurs d'Électrotechnique pour la richesse et la qualité de leur enseignement, et pour leur disponibilité et leurs grands efforts déployés,* 

*Enfin, tous mes remerciements à toutes les personnes qui ont contribué de près ou de loin pour l'accomplissement et la réalisation de ce travail.*

### *Dédicaces*

*À celle qui a attendu avec impatience les fruits de sa bonne éducation, A ma chère mère.* 

*À celui qui m'a indiqué la bonne voie en me rappelant que la volonté fait toujours les grands Hommes, …A mon père.* 

*À mes chers parents, grâce à leurs tendres encouragements, leurs grands sacrifices, leurs soutien inconditionnel, et leurs conseils, sans qui je ne serai pas où j'en suis*  aujourd'hui. Aucune dédicace ne pourrait exprimer mon respect, ma considération et *mes profonds sentiments envers eux. Je prie le bon Dieu de les bénir, de veiller sur eux, en espérant qu'ils seront toujours fiers de moi.*

*À mes sœurs et mes frères.* 

*À ma chère tante et mes cousins*

*À la mémoire de mes chers grands parents, et tout être cher perdu…* 

*À toute ma famille ABABSA et MEKIHEL.*

*À tous mes professeurs, de leur générosité et leur soutien m'oblige de leurs témoigner mon profond respect et ma loyale considération.* 

*À tous mes enseignants et enseignantes depuis le primaire*

*À tous mes amis, mes collègues et mes proches, un grand merci pour tous les moments qu'on a passé ensemble.* 

*À ceux qui m'ont soutenue de près ou de loin.*

*Mohamed Lamine*

#### **ملخص:**

في هذا العمل، قمنا بإجراء محاكاة للسلوك المغناطيسي بواسطة برنامج المحاكاةMMFF، الذي يظهر الخصائص المجهرية على المستوى العياني للصفائح المغناطيسية العالية النفاذية في حالة الإطار ابشتاين، درسنا تأثير الشكل الهندسي (سمك) لهذه الصفائح على سلوكهم المغناطيسي، وتطور الطاقة الضائعة لهذه الصفائح المغناطيسية للسمك مختلفة. الهدف هو محاولة تحسين أداء هذه الصفائح المغناطيسية من أجل استخدامها في الأجهزة الكهربائية.

#### **الكلمات المفتاحية:**

السلوك المغناطيسي، الصفائح المغناطيسية العالية النفاذية ، الطاقة الضائعة ،إطار ابشتاين، الشكل الهندسي.

#### **Résumé**

Dans ce travail, nous avons effectué un calcul, à l'aide du logiciel FEMM (**F**inite **E**lement **M**ethod **M**agnetics), du comportement magnétique qui caractérise les aspects microscopiques à l'échelle macroscopique des matériaux ferromagnétique sous forme des tôles dans le cas du cadre d'Epstein. Nous avons étudié l'influence de la géométrie (épaisseur) de ces tôles sur leur comportement magnétique, l'évolution des pertes de ces tôles pour différents épaisseurs. Le but consiste à chercher à améliorer les performances de ces tôles ferromagnétiques en vue de leur utilisation dans les dispositifs électrotechnique.

#### **Mot clés :**

FEMM, Comportement magnétique, tôles ferromagnétiques, cadre d'Epstein, pertes, influence de la géométrie.

#### **Abstract:**

In this work, we performed a calculation using the FEMM software (**F**inite **E**lement **M**ethod **M**agnetics) of magnetic behavior characteristic microscopic aspects at the macroscopic scale of ferromagnetic materials in the form of laminations in the case of the frame Epstein. We studied the influence of geometry (thickness) of these laminations on their magnetic behavior, the evolution of losses of these ferromagnetic laminations for different thicknesses. The goal is to try to improve the performance of these ferromagnetic laminations for use in electrical devices.

#### **Key words:**

FEMM, Magnetic behavior, ferromagnetic laminations, Epstein frame, losses, geometry influences.

## **Table des matières**

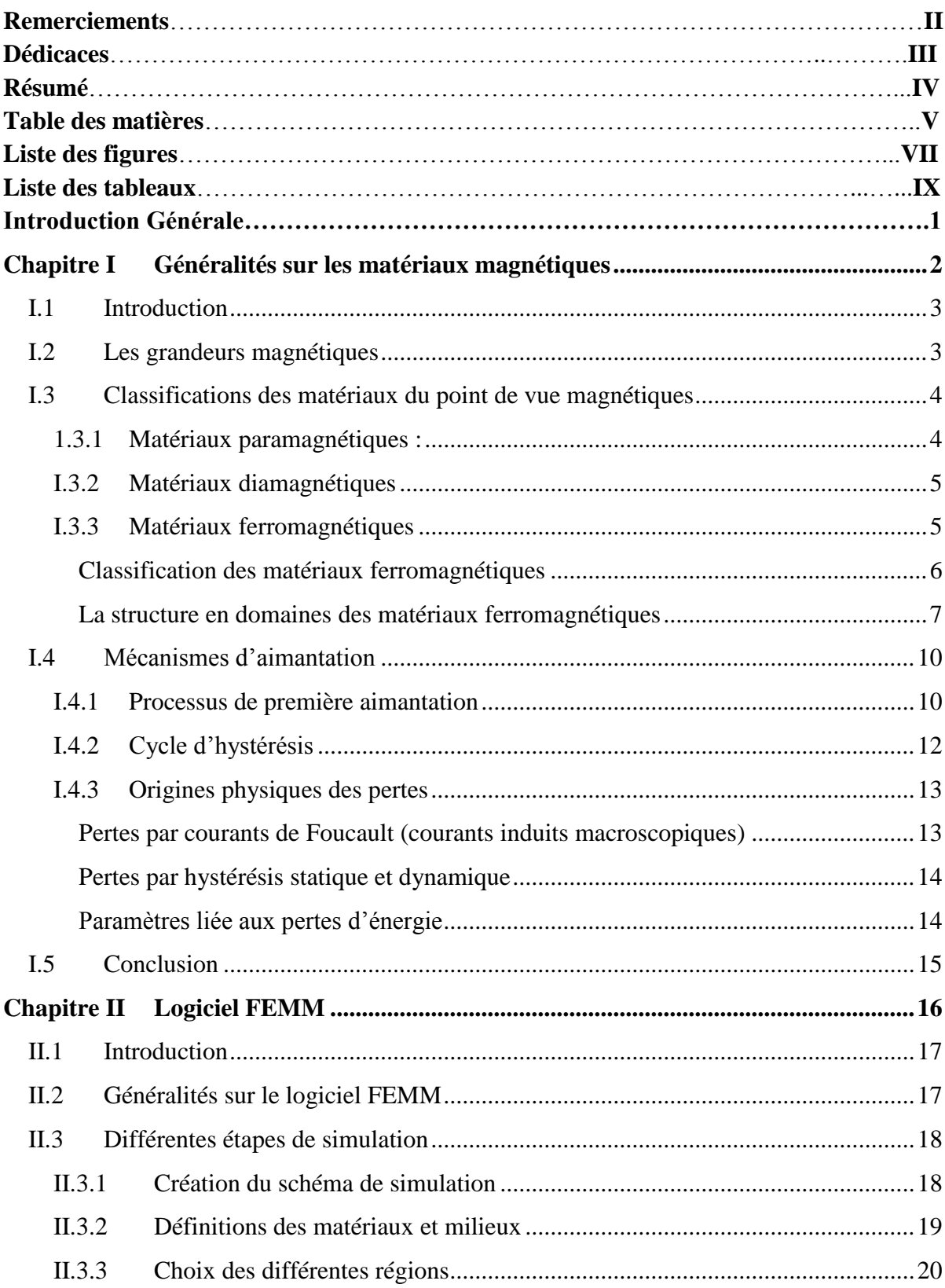

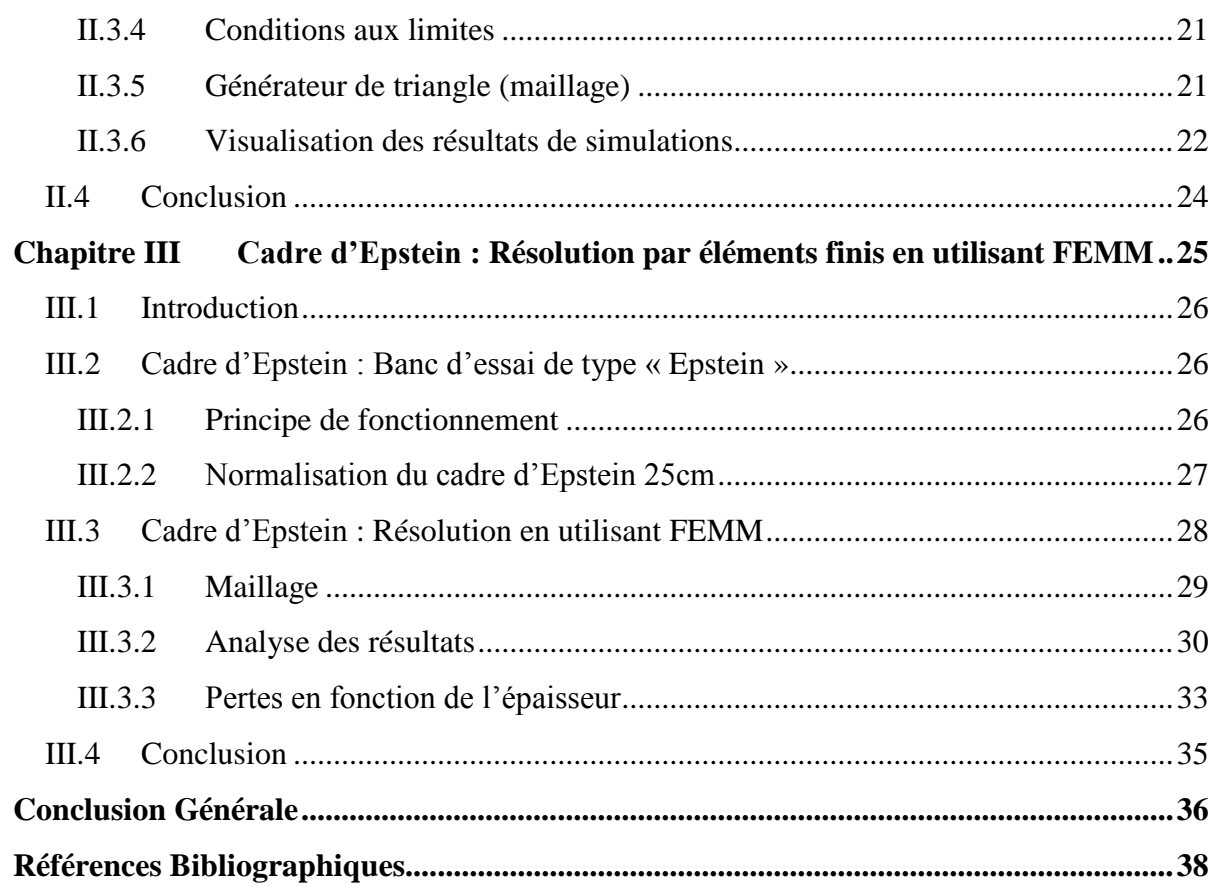

# **Liste des figures**

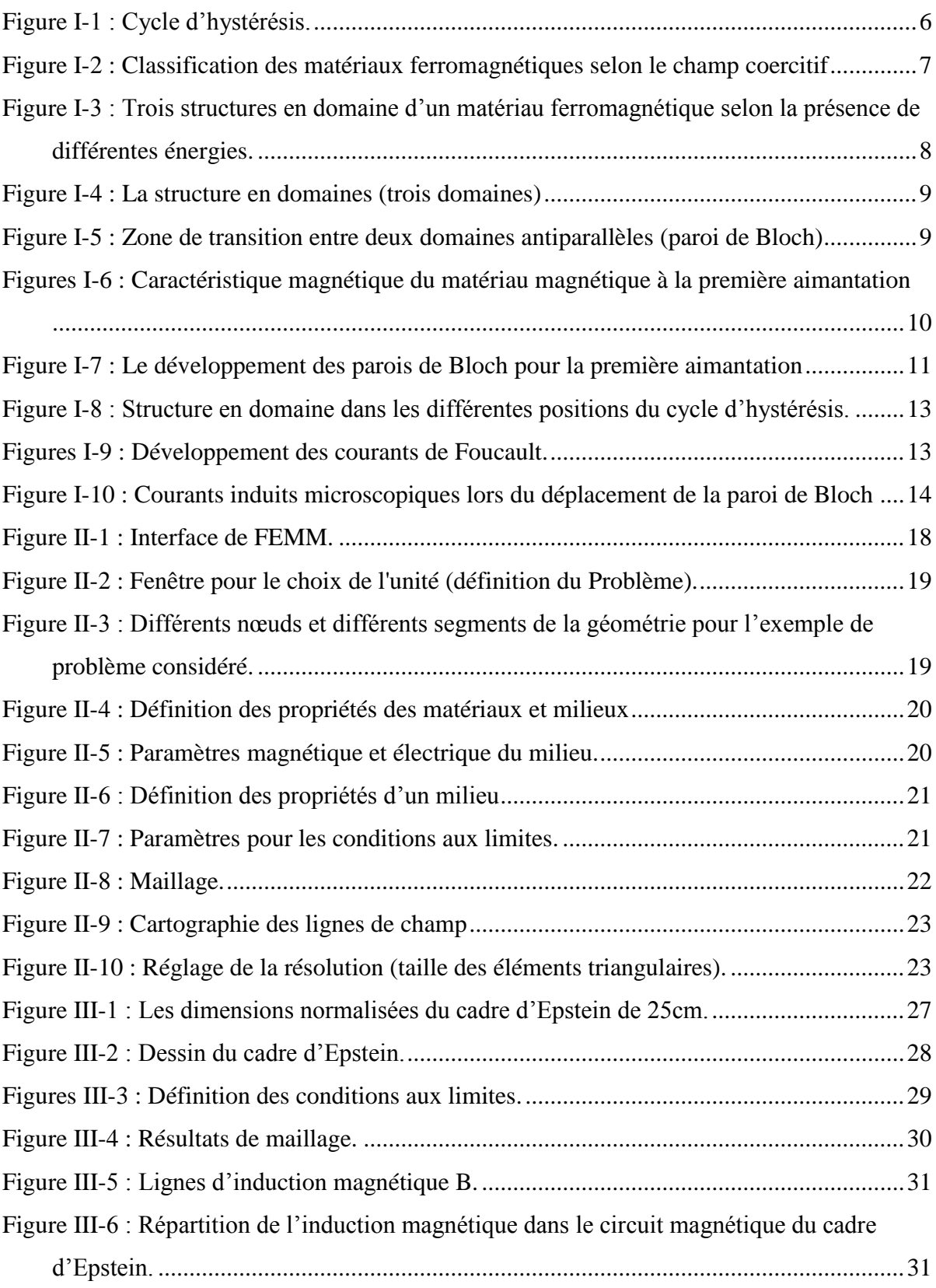

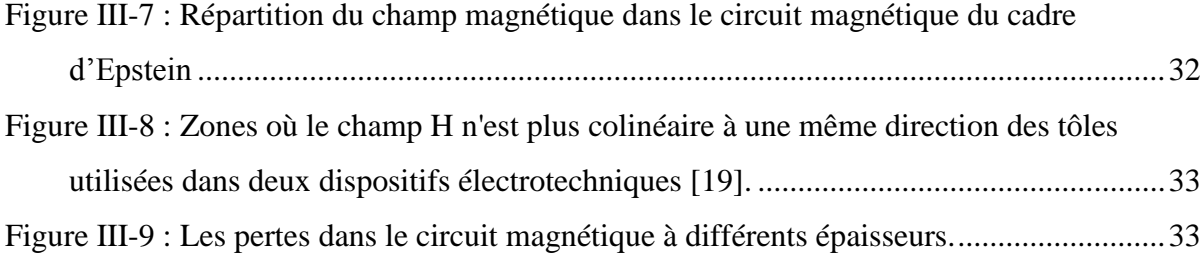

### **Liste des tableaux**

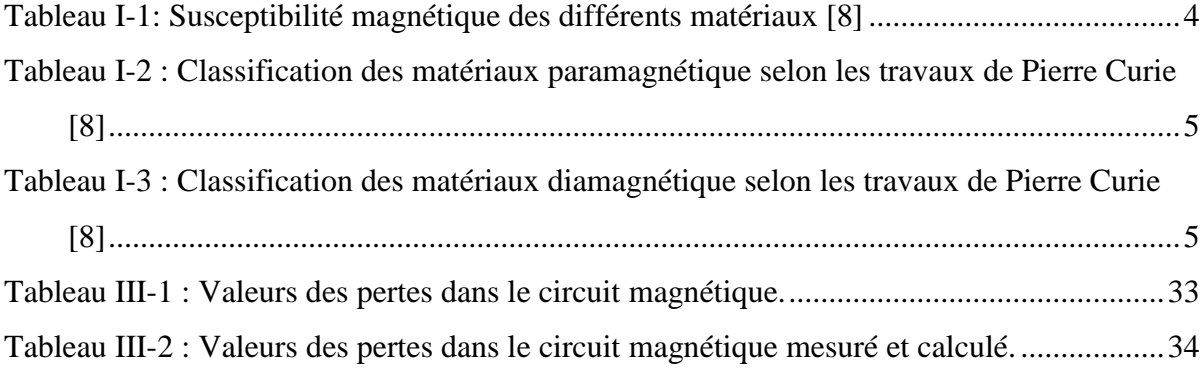

## **Introduction Générale**

La conversion, la transformation et le transport de l'énergie électrique prennent une grande importance en électrotechnique. Les dispositifs électrotechniques (machines tournantes ou statiques, capteurs, contacteurs, relais, disjoncteurs… etc.) mettent en jeu des phénomènes électromagnétiques. Leur composante essentielle et indispensable est le circuit magnétique. Celui-ci comporte des tôles ferromagnétiques minces isolées électriquement les unes des autres afin de limiter les pertes par courants de Foucault. Ces tôles sont le plus souvent composées d'alliages Fer-Silicium [1]. Par conséquent, dans le domaine de l'électrotechnique, on cherche à améliorer les performances de ces tôles ferromagnétiques.

Notre travail consiste à étudier l'influence de l'épaisseur des tôles ferromagnétiques sur le développement des pertes par un calcul utilisant le logiciel FEMM [21-22]. Le but est de chercher à maitriser de façon efficace l'exploitation de ces matériaux en vue de leur utilisation dans le domaine de l'électrotechnique. L'influence de l'épaisseur des tôles utilisées est mise en évidence.

J'ai utilisé le cadre d'Epstein 25 cm du Laboratoire LSEE de Bethune où j'ai effectué mon mémoire de PFE sous la direction conjointe de Pr. O Maloberti et de Pr. JP Lecointe que je remercie vivement pour leur accueil respectivement à Amiens et à Béthune.

Notre manuscrit comporte les trois chapitres suivants :

Au niveau du première chapitre, avant de décrire avec un peu plus de détails les matériaux ferromagnétiques qui font l'objet de notre étude, on effectue des rappels sur quelques notions générales sur les matériaux magnétiques, les différentes classifications de ces matériaux, leurs propriétés suivis d'une explication du processus d'aimantation hystérétique associé à la structure en domaine du matériau magnétique.

Au niveau du deuxième chapitre, on présente le logiciel FEMM ainsi que ses différentes options permettant de simuler le cas étudié en particulier et les problèmes de magnétostatique en général sous Windows. La simulation d'une problématique sur FEMM passe par plusieurs trois étapes. La première permet, au travers d'une interface graphique, la saisie de la géométrie, la deuxième permet de définir le problème, l'autre étape consiste à effectuer le maillage après avoir défini les conditions aux limites ensuite il y l'étape de la résolution par éléments finis.

Le troisième chapitre comporte une présentation du banc d'essais de type d'Epstein et ses normes d'utilisation. On effectue l'analyse des résultats de la simulation pour la partie influence des coins du cadre d'Epstein et pour celle de l'épaisseur des tôles ferromagnétiques sur les pertes.

### <span id="page-10-0"></span>**Chapitre I Généralités sur les matériaux magnétiques**

#### <span id="page-11-0"></span>**I.1 Introduction**

L'intérêt de l'étude du magnétisme et des matériaux magnétiques est d'améliorer leurs performances et leur efficacité énergétique au niveau de leurs applications dans le domaine du génie électrique. En effet, les matériaux magnétiques se rencontrent dans de nombreuses applications allant de l'industrie lourde aux technologies du quotidien.

L'objectif de ce chapitre est d'introduire différentes notions et définitions liées aux propriétés magnétiques des matériaux, La première partie de ce chapitre est consacrée à la physique des matériaux magnétiques [2-3] et plus particulièrement à la définition des différentes grandeurs et aux différentes notions magnétiques nécessaires. La deuxième partie porte sur les matériaux ferromagnétiques, l'influence de l'addition de pourcentage de Silicium à un matériau ferromagnétique doux [2] et le comportement anhystérétique et hystérétique ainsi que les processus de première aimantation dans un matériau ferromagnétique [2-4-5]. Finalement, la dernière section de ce chapitre va porter sur les modèles déterministes des pertes [6-7].

### <span id="page-11-1"></span>**I.2 Les grandeurs magnétiques**

Les grandeurs magnétiques fondamentales sont le champ appliqué **H** [A.m<sup>-1</sup>], l'induction magnétique **B** [T] et le moment magnétique **m** [A.m²]. Par définition, l'aimantation M [A.m<sup>-1</sup>] est le moment magnétique par unité de volume.

À l'échelle microscopique, la rotation d'électron autour d'un atome crée un moment magnétique. Alors chaque atome possède un moment magnétique qui est la combinaison d'un moment magnétique orbital et d'un moment magnétique de spin. Le moment magnétique orbital d'un atome est le résultat de la rotation d'un électron autour du noyau et le moment magnétique de spin est la rotation de ce dernier sur luimême. Alors, le moment magnétique **m** est la somme vectorielle des moments magnétiques atomiques. On définit l'aimantation **M** par :

$$
M = \frac{\partial m}{\partial V}
$$
 I-1

Où ∂V est un volume élémentaire.

Donc, l'aimantation **M** représente les moments magnétiques à l'échelle macroscopique.

Un matériau magnétique quelconque est dit isotrope lorsque qu'il possède les mêmes propriétés physiques dans toutes les directions. Quand un matériau magnétique est plongé dans un champ magnétique extérieur **H**, l'induction magnétique **B** à l'intérieur de ce matériau s'écrit:

$$
B = \mu_0 (H + M)
$$
 I-2

Or l'aimantation **M** est proportionnelle au champ magnétique d'excitation, avec un coefficient a le nom de susceptibilité magnétique **χ** (sans unité), donc on peut écrire la nouvelle expression de l'induction magnétique ainsi :

$$
B = \mu_0(H + \chi.H) = \mu_0(1 + \chi)H = \mu_0\mu_rH
$$
 I-3

Où **µ<sup>r</sup>** (sans unité) est la perméabilité relative du matériau qui est égale à **(1+ χ).**

Dans le cas des substances anisotropes, l'aimantation magnétique n'est pas systématiquement colinéaire au champ magnétique, tel que [**χ**] est un tenseur susceptibilité magnétique, matrice de 3x3 dans un system d'axe quelconque. Mais il existe un système d'axes particulier dans lequel la matrice de la susceptibilité est diagonale.

$$
\begin{bmatrix} M_x \\ M_y \\ M_z \end{bmatrix} = \begin{pmatrix} \chi_{xx} & \chi_{xy} & \chi_{xz} \\ \chi_{yx} & \chi_{yy} & \chi_{yz} \\ \chi_{zx} & \chi_{zy} & \chi_{zz} \end{pmatrix} \begin{bmatrix} H_x \\ H_y \\ H_z \end{bmatrix}
$$

#### <span id="page-12-0"></span>**I.3 Classifications des matériaux du point de vue magnétiques**

Les matériaux sont classés suivant leur comportement magnétique en présence d'un champ magnétique d'excitation. Selon la valeur de la susceptibilité magnétique χ, on retrouve trois grandes classes de matériaux magnétiques.

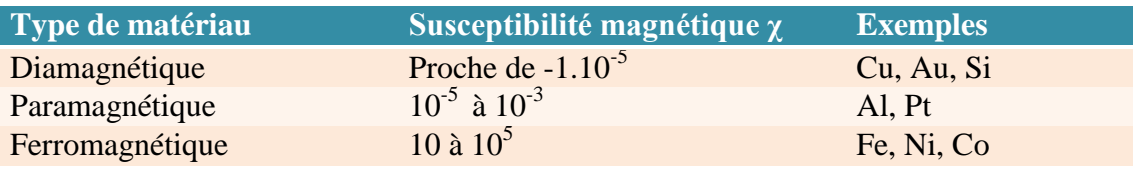

**Tableau I-1:** Susceptibilité magnétique des différents matériaux [8]

#### <span id="page-12-2"></span><span id="page-12-1"></span>**1.3.1 Matériaux paramagnétiques :**

Pour les matériaux paramagnétiques la valeur de la susceptibilité magnétique **χ** est faible et positive (**µ<sup>r</sup>** proche de 1). Donc le champ magnétique **H** et l'aimantation **M** ont le même sens. Dans ces matériaux, les moments magnétiques s'alignent sous l'effet d'un champ magnétique dans la même direction de ce dernier. Le paramagnétisme ne désigne pas une propriété intrinsèque d'un matériau mais un comportement qui dépend d'un champ magnétique, ou exactement désigne le comportement d'un matériau qui ne possède pas d'aimantation spontanée mais sous l'effet d'un champ magnétique extérieur, il obtient une aimantation faible dirigée dans le même sens que ce champ extérieur. La loi de comportement de ces matériaux est linéaire et peut être assimilée à celle du vide avec une susceptibilité faible intrinsèque du matériau considéré mais différente de zéro.

La plupart des gaz, certains métaux et quelques sels font partie de la catégorie des paramagnétiques (comme indiqué dans le Tableau II-2 d'après les travaux de Pierre Curie) qui était un physicien français (15 Mai 1859 -19 Avril 1906 à Paris (Prix Nobel conjoint de physique avec Henri Becquerel 1903)).

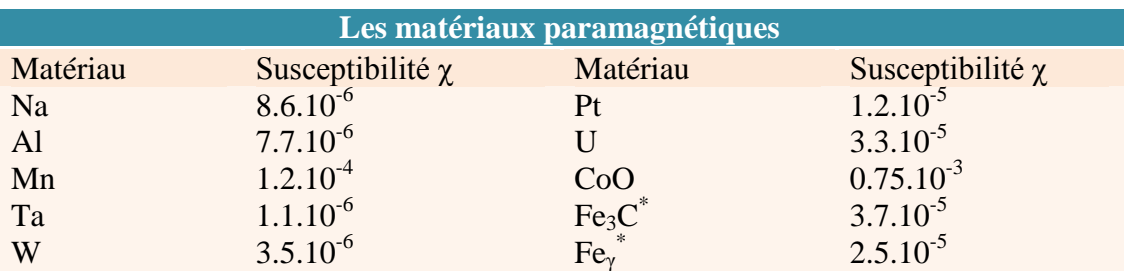

<span id="page-13-2"></span>**Tableau I-2 :** Classification des matériaux paramagnétique selon les travaux de Pierre Curie [8]

#### <span id="page-13-0"></span>**I.3.2 Matériaux diamagnétiques**

Pour les matériaux diamagnétiques la susceptibilité **χ** est faible et négative (μ<sub>r</sub> proche de 1). Donc le champ magnétique **H** et l'aimantation **M** sont orientés dans deux directions contraires.

L'application d'un champ magnétique extérieur produit un couple agissant sur le mouvement orbital des électrons. Ce changement du mouvement orbital provoque un moment magnétique de direction opposée à la direction du champ extérieur. Ce qui donne l'explication physique que la susceptibilité **χ** est négative. Comme les matériaux paramagnétiques, la loi de comportement d'un tel matériau est linéaire et peut être assimilée à celle du vide avec une susceptibilité faible mais différentes de 0 intrinsèque du matériau considéré.

Les effets du diamagnétisme sont très faibles c'est pour cela que l'on considère souvent que le diamagnétisme n'est pas une propriété magnétique particulière. Ces matériaux peuvent être considérés comme des matériaux qui ne présentent pas de réaction lorsqu'ils sont soumis à un champ magnétique, en particulier dans la majeure partie des applications industrielles en Génie Électrique.

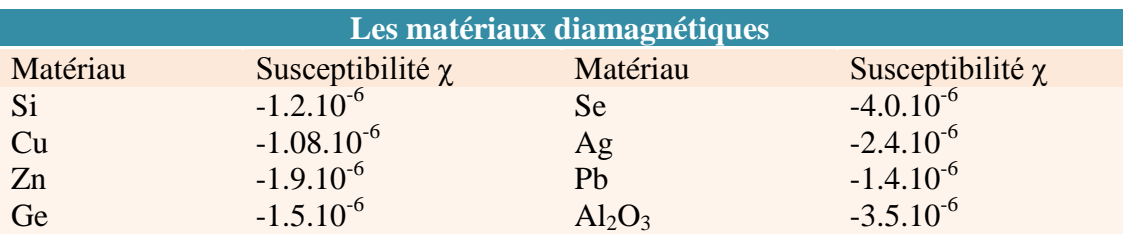

Les gaz rares, certains métaux et un grand nombre de composés organiques sont diamagnétiques.

<span id="page-13-3"></span>**Tableau I-3 :** Classification des matériaux diamagnétique selon les travaux de Pierre Curie [8]

#### <span id="page-13-1"></span>**I.3.3 Matériaux ferromagnétiques**

Les matériaux ferromagnétiques possèdent la propriété de devenir magnétique. Lorsqu'on les soumet à un champ magnétique ils s'aimantent fortement et conservent une partie de ce magnétisme (rémanence) lorsqu'on annule le champ appliqué. Les matériaux ferromagnétiques sont des éléments métalliques tels que le fer (Fe), le Nickel (Ni) et le Cobalt (Co). Leurs alliages peuvent donner une forte aimantation à saturation.

Les matériaux ferromagnétiques, à l'échelle microscopiques, sont assimilés à des dipôles magnétiques. On peut dire qu'ils se subdivisent en petits domaines (domaines de Weiss). À l'intérieur de chaque domaine tous les atomes ont une aimantation parallèle. Ces domaines sont séparés par des parois (parois de Bloch). Ces domaines tendent à s'aligner dans la direction d'un champ magnétique extérieur.

Pour la susceptibilité des matériaux ferromagnétiques  $\chi$  est élevée ( $\mu$ <sub>r</sub> $>>$ 1), positive et variable avec le champ d'excitation magnétique **H.** Il en est de même pour la perméabilité relative  $\mu_r = (1+\gamma)$ . D'autre part la température influence particulièrement **χ**, au-dessus de la température de Curie. Le matériau ferromagnétique perd ses propriétés ferromagnétiques et devient un matériau paramagnétique. Sa susceptibilité magnétique augmente rapidement avec la température et atteint sa plus grande valeur au point de Curie, puis s'annule brutalement. Ainsi, le matériau ferromagnétique devient paramagnétique.

#### <span id="page-14-0"></span>**Classification des matériaux ferromagnétiques**

Les matériaux ferromagnétiques sont classés selon les paramètres qui caractérisent le cycle d'hystérésis comme l'induction à saturation  $B_{sat}$ , l'induction rémanente B<sub>r</sub>, le champ coercitif H<sub>c</sub> et la surface du cycle d'hystérésis. Cependant, on peut distinguer deux familles de matériaux ferromagnétiques: les matériaux ferromagnétiques durs et les matériaux ferromagnétiques doux. Ces deux types de matériaux ferromagnétiques sont classés à partir de deux paramètres importants le champ coercitif H<sub>c</sub> et l'induction rémanente B<sub>r</sub> (Figure I-1).

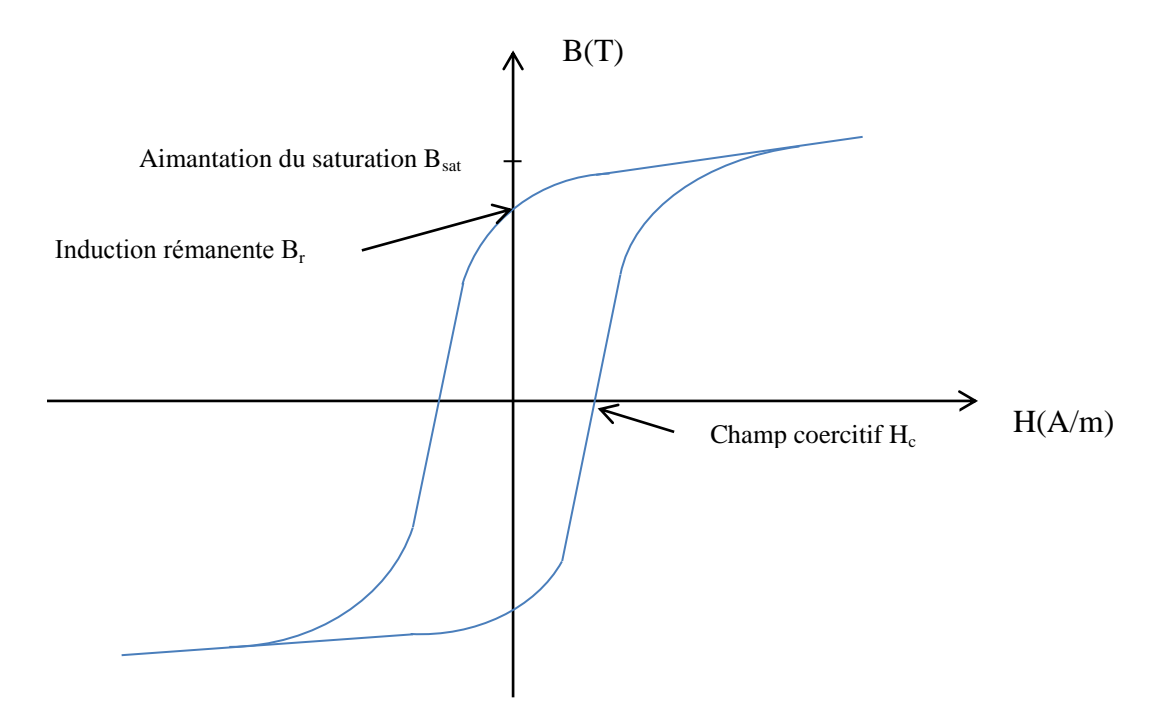

<span id="page-14-1"></span>**Figure I-1 :** Cycle d'hystérésis.

#### **Les matériaux ferromagnétiques doux**

Ces matériaux ont des cycles très étroits donc l'excitation coercitive  $H_c$  est relativement faible  $H_c$ <100 A.m<sup>-1</sup> alors leur aimantation rémanente B<sub>r</sub> est facile à annuler. Ces matériaux possèdent une grande perméabilité. Par exemple le fer, le Nickel…etc, et leurs alliages sont le plus souvent utilisés comme c'est le cas du Fe-Si.

Les matériaux ferromagnétiques doux sont souvent utilisés pour réaliser des circuits magnétiques fonctionnant en régime alternatif (machines électriques, transformateurs…).

#### **Les matériaux ferromagnétiques durs**

Les matériaux ferromagnétiques durs possèdent une aimantation rémanente  $B<sub>r</sub>$  très importante. Il est donc très difficile d'annuler donc leur champ coercitif H<sub>c</sub> qui est très important ; dans ce cas le cycle d'hystérésis est très large  $(H_c>10^4 A.m^{-1})$ .

Ces matériaux ferromagnétiques sont utilisés pour des applications de type aimant permanent.

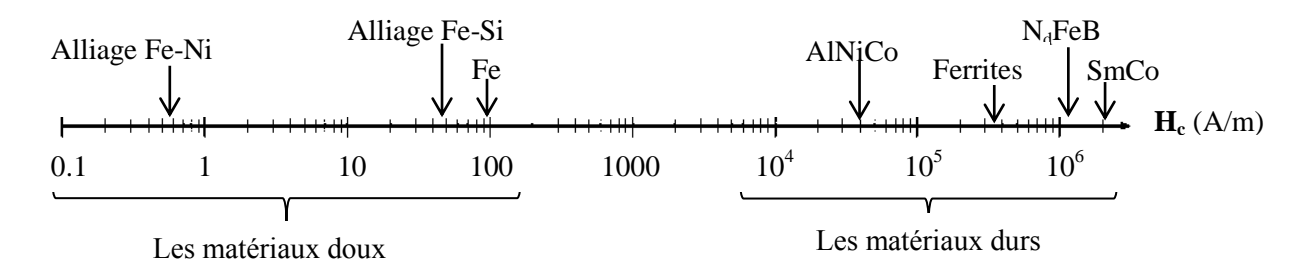

<span id="page-15-1"></span>**Figure I-2 :** Classification des matériaux ferromagnétiques selon le champ coercitif

#### <span id="page-15-0"></span>**La structure en domaines des matériaux ferromagnétiques**

La théorie de Pierre Weiss 1906 [9-10] dit qu'un matériau ferromagnétique est subdivisé en domaines appelés domaine de Weiss. À l'intérieur de chaque domaine magnétique l'aimantation est uniforme comme indiqué dans la partie précédente (§I.3.3), c'est à dire que tous les moments magnétiques, à l'intérieur d'un domaine magnétique, suivent une direction unique.

La formation des domaines de Weiss où la structure en domaines d'un matériau ferromagnétique est expliquée par la contribution de trois types d'énergies [5]. Cellesci sont : l'énergie d'échange magnétique, l'énergie d'anisotropie et l'énergie magnétostatique ou l'énergie de démagnétisation.

#### **Énergie d'échange**

L'énergie d'échange responsable du ferromagnétisme, c'est-à-dire de l'alignement collectif des moments atomiques est l'énergie qui résulte de l'interaction entre deux atomes voisins. L'interaction d'échange conduit à un arrangement des moments magnétiques parallèles les uns aux autres. Cette énergie est minimale si les moments

### Chapitre I : Généralités sur les matériaux magnétiques

magnétiques de deux atomes voisins ont la même direction (Figure I.4-a). Cette énergie a donc pour effet d'interdire des variations brutales d'orientation des moments. S'il n'y avait que ce type d'interactions, les moments magnétiques s'aligneraient parfaitement et le moment résultant serait le moment à saturation. Deux autres énergies viennent contrebalancer le poids de cette énergie

### **Énergie d'anisotropie**

L'énergie d'anisotropie dépend de la structure cristalline. Il existe des directions de facile aimantation selon lesquelles l'énergie nécessaire pour aimanter le matériau est moins importante que pour les autres directions, donc cette énergie tend à aligner les moments magnétiques selon des directions favorisées (directions de facile aimantation) suivant certains axes cristallographiques du matériau. Cette énergie est minimale quand les moments sont parallèles à un axe favorisé.

#### **Énergie magnétostatique (énergie de démagnétisation)**

L'énergie magnétostatique est une énergie créée par les champs démagnétisants internes. Elle est liée à la présence des pôles des moments magnétiques puisque chacun d'eux est en fait soumis à un champ local créé par l'ensemble des autres moments magnétiques. Cette énergie favorise le désalignement de ces derniers.

La compétition de ces trois formes d'énergie, qui ont des effets opposés, va entrainer la division en domaines magnétiques de Weiss lorsque le matériau n'est pas soumis à un champ magnétique extérieur. À chaque fois qu'une paroi se crée, induisant un autre domaine, l'énergie démagnétisante diminue mais les énergies d'échange magnétique et d'anisotropie augmentent. Il se crée donc un équilibre entre ces trois énergies qui limite le nombre de domaines et leurs structures.

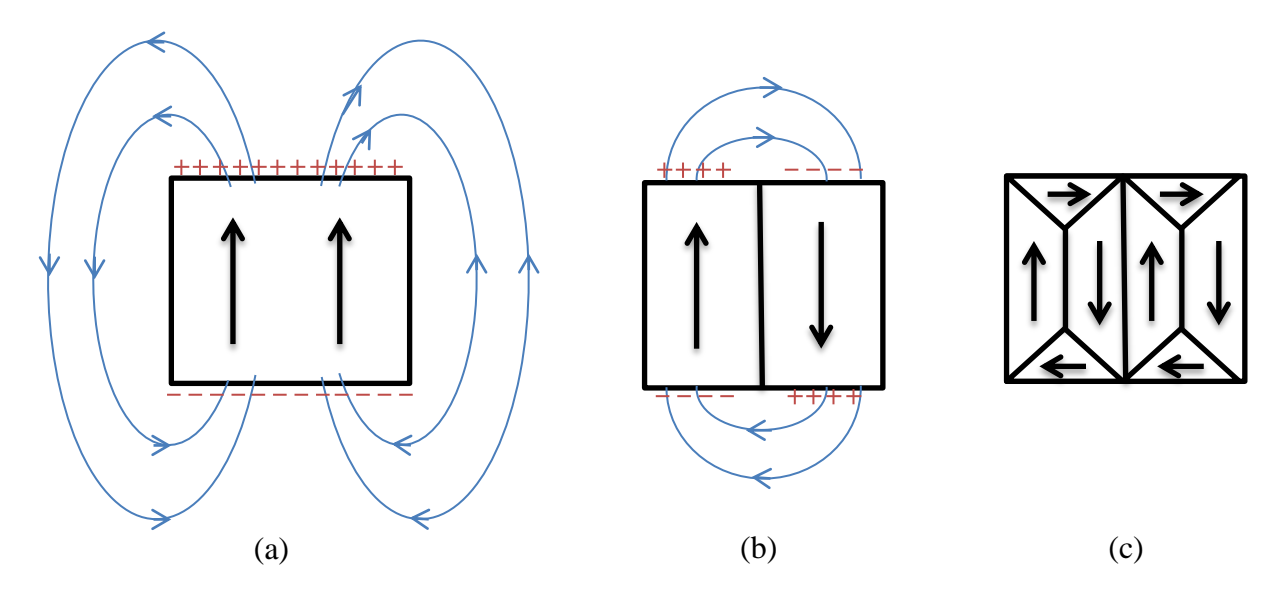

<span id="page-16-0"></span>**Figure I-3 :** Trois structures en domaine d'un matériau ferromagnétique selon la présence de différentes énergies.

- La configuration (a) minimise les énergies d'échange et d'anisotropie par contre l'énergie démagnétisante est importante.
- Dans la configuration (b), l'énergie démagnétisante (magnétostatique) est diminuée, par contre l'énergie d'échange augmente (pour un échantillon de même taille).
- Dans la configuration (c), l'introduction de domaines de fermeture supprime les pôles magnétiques, donc l'énergie démagnétisante est minimale.

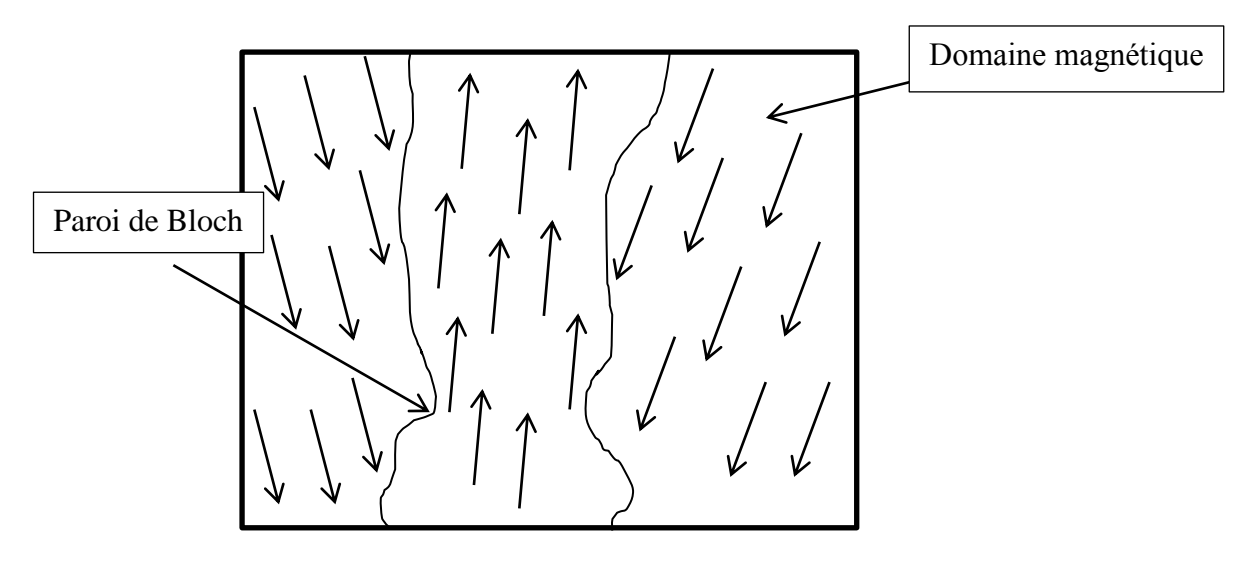

**Figure I-4 :** La structure en domaines (trois domaines)

<span id="page-17-0"></span>Les domaines magnétiques sont séparés par des parois. On peut représenter la zone de transition entre les domaines par une paroi de Bloch de telle sorte que l'aimantation fait une rotation de  $180^0$  (aimantation antiparallèle).

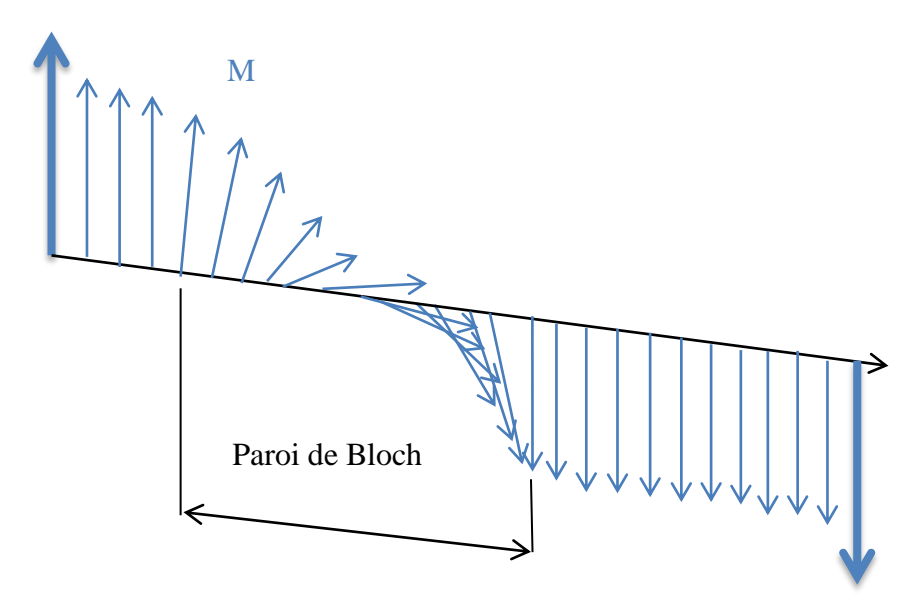

<span id="page-17-1"></span>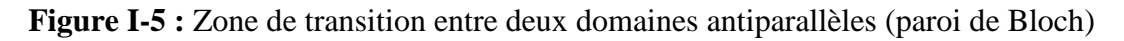

L'énergie d'échange magnétique est inversement proportionnelle à la taille de la paroi de Bloch, par contre l'énergie d'anisotropie est proportionnelle à la taille de ce dernier [11] à cause du fait qu'il existe plusieurs moments magnétiques alignés sur des directions défavorables. En fait, la largeur optimale de cette paroi est obtenue pour la configuration du minimum d'énergie totale. Ainsi, de façon globale, l'énergie totale du matériau (somme des trois contributions précitées) est minimisée par la division du matériau en domaines de Weiss. La taille de ces domaines varie en fonction du matériau et de leur qualité métallurgique, et même en fonction de leur géométrie.

#### <span id="page-18-0"></span>**I.4 Mécanismes d'aimantation**

Lorsqu'un champ magnétique **H** est appliqué à un matériau ferromagnétique, les domaines s'orientent avec le champ. Le volume des domaines ont la direction d'aimantation facile le plus proche de la direction du champ **H** qui augmente. A la phase finale (partie de la saturation), un seul domaine orienté selon **H** restera. La forme du diagramme B(H) ou M(H) dépend de la mobilité des parois de Bloch et du champ **H** soit en intensité ou en direction.

#### <span id="page-18-1"></span>**I.4.1 Processus de première aimantation**

Si on excite par un champ magnétique **H** un matériau ferromagnétique qui n'a jamais été aimanté ou après un échauffement à la température du point de Curie du matériau ou après un processus de désaimantation (en diminuant progressivement, en régime sinusoïdal, l'amplitude du champ d'excitation), la courbe M(H) obtenue est appelée courbe de première aimantation. Lorsqu'on augmente **H**, l'aimantation **M**  tend vers une valeur limite appelée aimantation à saturation. Cette courbe donne la variation de l'induction magnétique en fonction du champ magnétique **H,**   $B(H)=\mu_0(H+M(H))$  de telle sorte que on retrouve les deux caractéristiques suivantes :

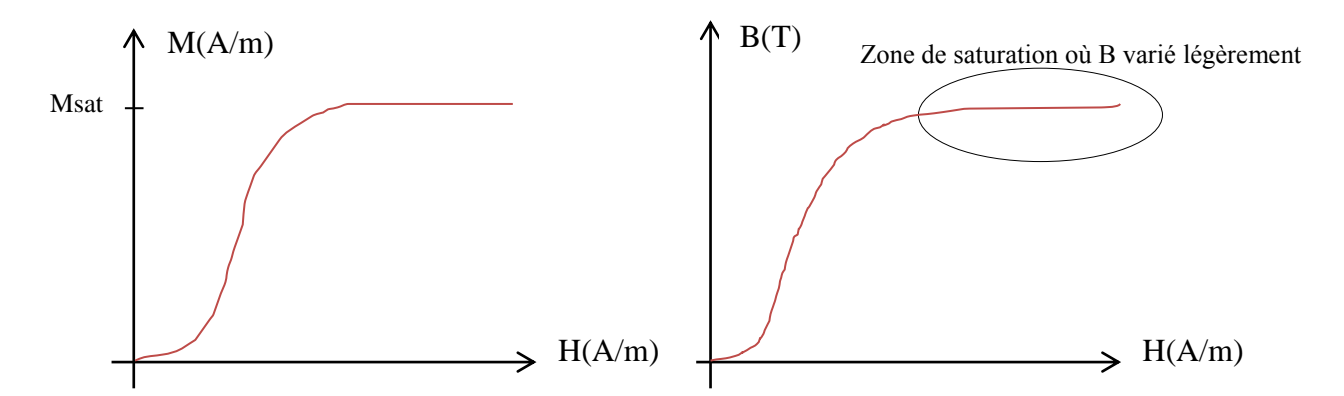

<span id="page-18-2"></span>**Figures I-6 :** Caractéristique magnétique du matériau magnétique à la première aimantation

Pendant la première phase, on applique un champ **H** faible. Dans ce cas, les domaines, qui sont orientés dans la direction du champ appliqué, se retrouvent avec des déformations réversibles de leurs parois de Bloch. Quand on augmente l'intensité du champ, les parois de ces domaines magnétiques vont se déplacer dans un mouvement irréversible (accrochage à des impuretés). Avant la saturation (coude de

### Chapitre I : Généralités sur les matériaux magnétiques

saturation), la polarisation (la direction des moments magnétique des domaines) est maintenue parallèle à la direction d'aimantation facile la plus proche de celle du champ **H**. Finalement dans la partie de la saturation, la polarisation est orientée avec la direction de **H**. Dans cette partie le matériau devient mono-domaine c'est-à-dire que tous les domaines magnétiques ont la même direction du champ magnétique appliqué (Figure. I-7).

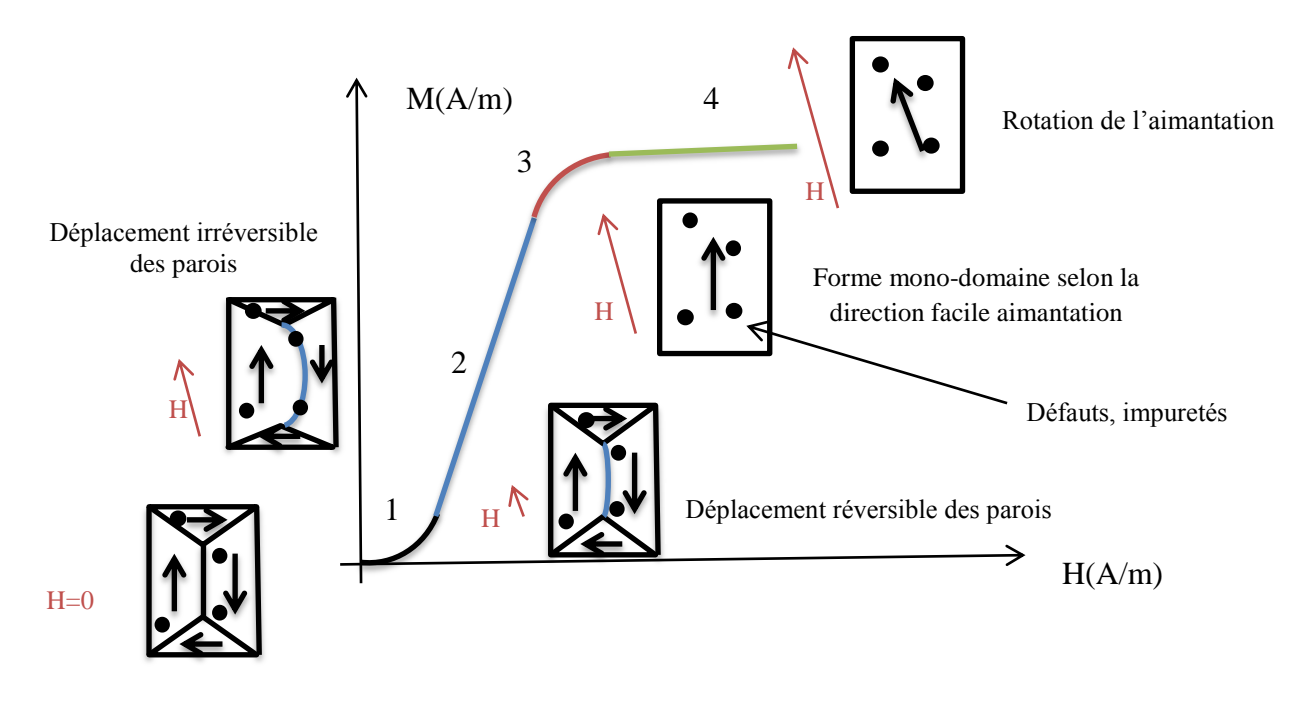

<span id="page-19-0"></span>**Figure I-7 :** Le développement des parois de Bloch pour la première aimantation

- **Région 1 :** c'est la région du champ faible ; dans cette partie, les parois de Bloch font un déplacement réversible. Le volume des domaines, qui ont une direction d'aimantation proche de celle du champ appliqué, augmente par rapport au volume des domaines orientés dans la direction opposée à celle du champ. Les parois de Bloch font un déplacement réversible car elles ne rencontrent pas d'impuretés (sites d'ancrages) et le système retourne naturellement à l'état initial si le champ extérieur est annulé.
- **Région 2 :** Dans cette région, les parois continuent leur déplacement et l'intensité du champ magnétique extérieur atteint une valeur permettant aux parois de vaincre ces sites d'ancrages. Ainsi, le volume des domaines, qui ont une direction d'aimantation proche de celle du champ appliqué, continue à augmenter.
- **Région 3 :** Pour arriver à cette région, l'intensité du champ magnétique doit être relativement élevée. L'aimantation commence alors à saturer et les parois de Bloch commencent à disparaître. On arrive progressivement et pratiquement à une structure avec un seul domaine magnétique où les moments magnétiques commencent à s'aligner sur la même direction la plus proche du champ magnétique appliqué.

- **Région 4 :** La structure du matériau devient progressivement une structure à un seul domaine magnétique. L'aimantation à saturation commence et les parois de Bloch disparaissent. Enfin, les moments magnétiques, encore désorientés du fait de l'anisotropie du ou des domaines restant, commencent à s'aligner par rotation avec la direction du champ magnétique appliqué. Quand on arrive à la saturation du matériau, il y a alignement parfait de tous les moments avec la direction du champ appliqué. Le processus de rotation des moments magnétiques est réversible.

Le déplacement des parois de Bloch est gêné par la présence des défauts au sein du matériau. Ces défauts sont dus à l'existence des impuretés non magnétiques (sites d'ancrages). Ils ont pour conséquences directes, une réduction de la perméabilité magnétique et une augmentation des pertes magnétiques même en régime quasi statique. Les changements irréversibles de l'aimantation sont causés par des sauts des parois de Bloch d'un site d'ancrage vers un autre site d'ancrage [4].

#### <span id="page-20-0"></span>**I.4.2 Cycle d'hystérésis**

Le phénomène d'hystérésis représente la loi de comportement d'un matériau magnétique. Le cycle d'hystérésis est la courbe de réponse qui caractérise les matériaux magnétiques sous l'influence d'un champ magnétique extérieur périodique. Après la courbe de la première aimantation, la caractéristique M(H) ou B(H) s'écarte de celle-ci ce qui caractérise l'irréversibilité de l'aimantation.

En régime périodique la courbe M(H) ou B(H) prend la forme d'un cycle d'hystérésis. Seule la température au-dessus de point de Curie du matériau ou l'application d'un champ alternatif d'amplitude importante initialement puis de plus en plus faible jusqu'à l'annulation de l'excitation (application d'un champ magnétique amortie) permet de décrire une nouvelle fois la courbe de première aimantation.

Si un champ extérieur suffisamment intense est appliqué au matériau, celui-ci se polarise. La répartition et l'orientation des domaines changent avec le changement et la variation du champ d'excitation. Les domaines magnétiques sont dirigés dans la même direction que celle du champ magnétique. Les parois de Bloch se déplacent alors jusqu'à ce qu'il ne subsiste plus qu'une particule mono domaine dirigée dans le même sens que celui du champ appliqué, alors le matériau ferromagnétique sature. Ensuite le champ magnétique perd son intensité, le matériau ferromagnétique tend alors à retourner à son état initial (multi-domaine), mais il garde une aimantation résiduelle ou rémanente  $M_r$  dite induction rémanente  $B_r$  quand le champ appliqué est nul. Ainsi le matériau ne retourne pas à son état magnétique initial. Ces phénomènes sont présentés par un cycle d'hystérésis sur les Figure I-8 suivante :

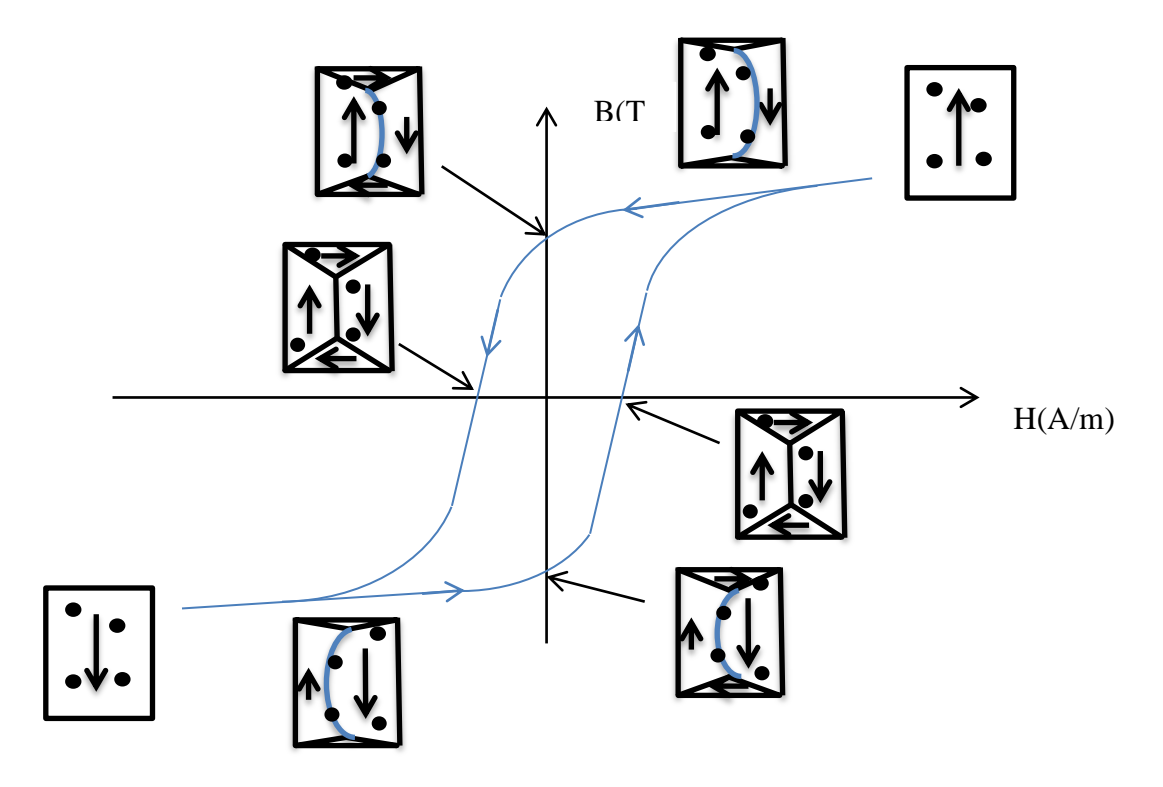

<span id="page-21-2"></span>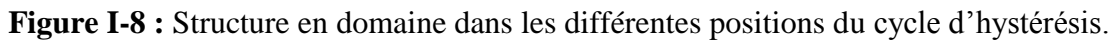

### <span id="page-21-0"></span>**I.4.3 Origines physiques des pertes**

Quand on applique un champ magnétique d'excitation H<sup>a</sup> alternatif de fréquence **f**  à un matériau ferromagnétique on a l'apparition des pertes magnétiques. Ces pertes ont deux principales origines physiques qui sont :

#### <span id="page-21-1"></span>Pertes par courants de Foucault (courants induits macroscopiques)

Ces pertes apparaissent en régime dynamique. L'induction magnétique **B** dans le matériau ferromagnétique crée des courants induits macroscopiques dans des plans perpendiculaires à l'induction magnétique, qui échauffent le matériau ferromagnétique par effet Joule. Les courants induits macroscopiques (Figures. I-9) sont liés à la conductivité σ du matériau. Ces pertes sont minimisées par la diminution de la section (utilisation de tôles magnétiques isolées électriquement les unes des autres) et augmentation de la résistivité.

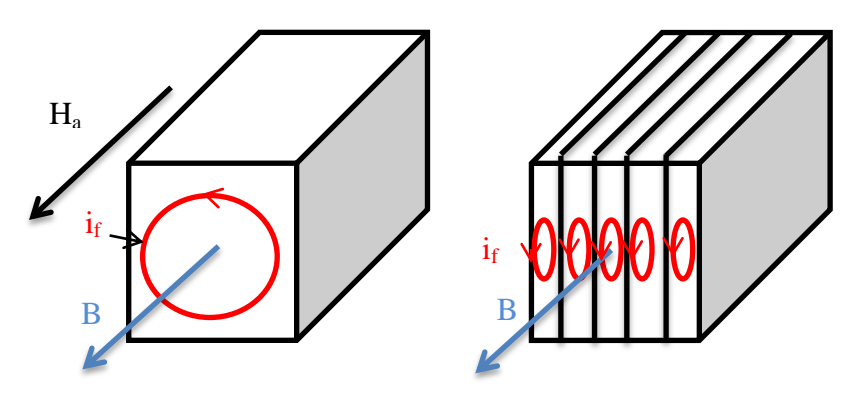

<span id="page-21-3"></span>**Figures I-9 :** Développement des courants de Foucault.

#### <span id="page-22-0"></span>**Pertes par [hystérésis](http://fr.wikipedia.org/wiki/Hyst%C3%A9r%C3%A9sis) statique et dynamique**

Les pertes par hystérésis sont reliées aux pertes dues à la circulation des courants induits microscopiques lors de la variation de l'aimantation provoquée par le déplacement des parois de Bloch. Ces circulations de courants sont dus soit aux déplacements discontinus des parois de Bloch par sauts brusques d'un site d'ancrage à l'autre en régime statique (pertes par hystérésis statique) ou à des déplacements continus avec l'augmentation de la fréquence (pertes par hystérésis dynamiques dites perte par excès). Ces déplacements sont associés à des variations de flux à l'intérieur des domaines et provoquent donc des courants induits microscopiques dans la région des parois de Bloch.

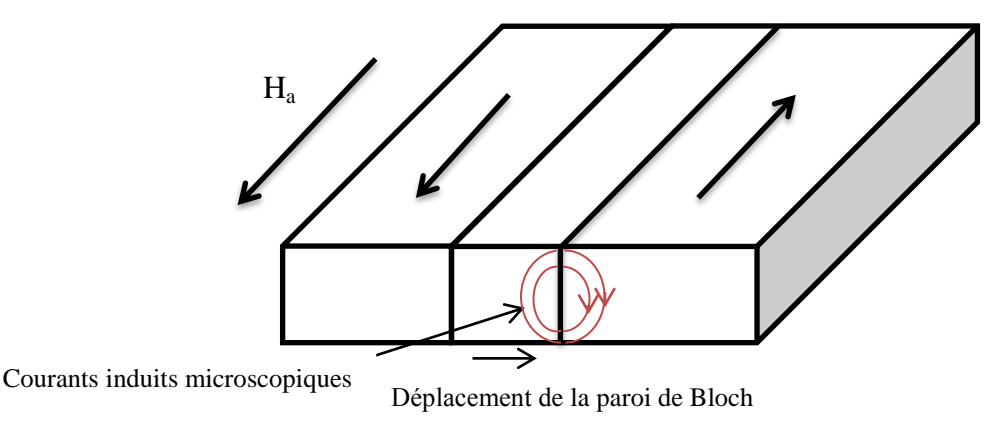

#### <span id="page-22-2"></span>**Figure I-10 :** Courants induits microscopiques lors du déplacement de la paroi de Bloch

De façon générale, on écrit que l'énergie dissipée par le matériau pour parcourir un cycle complet correspond à la surface du cycle d'hystérésis :

$$
W_{\text{hys}} = \oint H \cdot dB \quad \left[\frac{J}{m^3}\right] \qquad I-4
$$

Ces différentes formes de pertes, qui ont pour origines physiques le phénomène d'hystérésis ou les courants de Foucault, sont représentées à l'échelle macroscopique via la surface du cycle d'hystérésis. La quantité d'énergie dissipée dépend de la surface du cycle qui augmente avec la fréquence.

#### <span id="page-22-1"></span>**Paramètres liée aux pertes d'énergie**

Ces pertes dans les matériaux ferromagnétiques on peut les subdiviser en deux parties principales : les pertes quasi-statiques dites pertes par hystérésis et les pertes dynamiques, La différence entre les pertes réelles et les pertes quasi-statiques représente les pertes dynamiques. L'énergie est dissipée sous forme de chaleur et les sources principales de cette dissipation sont les courants induits (soit microscopiques ou macroscopiques). Dans ce cas on a les paramètres suivants qui sont liés directement à ce phénomène :

#### Résistivité

La résistivité doit être la plus grande possible dans le but de limiter la circulation des courants induits. On utilise dans la plupart des cas des alliages avec un matériau ferromagnétique naturel (Fe, Ni, Co…). En effet, celui-ci assure une aimantation à saturation élevée et le deuxième élément de l'alliage dans la majorité des cas est le Silicium Si de 0 à 5% de la masse afin d'augmenter la résistivité électrique.

#### Taille des domaines et déplacement des parois

Lorsqu'une paroi se déplace, on a l'apparition des courants induits locaux (courants induits microscopiques). Ce déplacement s'effectue avec des pertes par courants induits microscopiques (pertes en excès). Ces pertes augmentent avec l'augmentation du nombre de parois en mouvement sachant que quand la taille, des domaines orientés dans le sens du champ appliqué, augmente, la densité des parois (nombre de parois) diminue. Alors que, ces pertes diminuent avec l'augmentation de la densité des parois.

#### Épaisseur de ferromagnétique

L'épaisseur des échantillons ferromagnétique joue un rôle très important. On la réduit afin de limiter le développement des courants de Foucault (diminution de la section). Quand on agit sur l'épaisseur, la structure en domaines du matériau ferromagnétique change. Lorsqu'on diminue l'épaisseur, l'influence des domaines de fermeture apparaît et la densité des parois augmente ce qui a pour effet de diminuer les pertes.

#### <span id="page-23-0"></span>**I.5 Conclusion**

Dans ce chapitre, nous avons présenté quelques notions de bases de magnétisme, les principales catégories de matériaux magnétiques, et en particulier les différents matériaux ferromagnétiques très utilisés dans le domaine du génie électrique. Cette étude nous a permis de conclure, que les matériaux ferromagnétiques qui nous intéressent doivent posséder plusieurs caractères. Nous avons rappelé les différentes notions et définitions qui y sont décrites et présenté les différentes grandeurs et le mécanisme régissant l'aimantation des matériaux ferromagnétiques. Ces phénomènes ont été expliqués à l'aide de la théorie introduite par P. Weiss. Un matériau ferromagnétique est structuré en plusieurs domaines magnétiques élémentaires. À l'aide de cette théorie, on explique le processus d'aimantation qui provoque une dissipation d'énergie au sein du matériau.

# <span id="page-24-0"></span>**Chapitre II Logiciel FEMM**

### <span id="page-25-0"></span>**II.1 Introduction**

La méthode des éléments finis fait partie des outils de mathématiques appliquées. Elle est utilisée pour résoudre numériquement des équations aux dérivées partielles. Il s'agit de mettre en place, un algorithme discret mathématique permettant de rechercher une solution approchée d'une équation aux dérivées partielles (ÉDP) sur un domaine et avec conditions aux limites. Cette méthode des éléments finis peut par exemple analyser le comportement de certains systèmes physiques [22] (mécaniques, électromagnétiques, thermodynamiques, hydrauliques, acoustiques, etc…).

Dans ce chapitre on va présenter le logiciel FEMM [21-22] qu'on va l'utiliser dans le calcul des comportements des tôles ferromagnétiques dans le cadre d'Epstein. Ce logiciel permet de résoudre les problèmes de magnétostatique et d'électromagnétisme en utilisant la méthode d'éléments finis.

#### <span id="page-25-1"></span>**II.2 Généralités sur le logiciel FEMM**

Le logiciel F.E.M.M (**F**inite **E**lement **M**ethod **M**agnetics) est un logiciel éléments finis 2D cartésiens et 2D axisymétriques dédié à la résolution de problèmes électromagnétiques (magnétostatique) dans le domaine des basses fréquences (fréquence industrielle). La version utilisée fonctionne sous Windows.

Il est constitué de trois modules principaux :

- Le premier module permet, au travers d'une interface graphique, la saisie de la géométrie et la définition du problème en vue de sa résolution par la méthode des éléments finis. La saisie de la géométrie peut se faire avec la définition de points que l'on relie pour former des régions ou par l'importation de structures AUTOCAD au format DXF. Ce module intègre également des outils de traitement : visualisation et différents calculs au problème (inductance, flux, pertes Joule, etc...)
- Un module de maillage (éléments triangulaires) qui permet d'obtenir une triangulation de chaque région du domaine de calcul.
- Un module de résolution par éléments finis, ce solveur 2D cartésien et axisymétrique permet de résoudre des problèmes d'électrostatique linéaires, de magnétostatique linéaires et non linéaires, de thermique en stationnaire.

Il peut être utilisé sans interface graphique au travers du langage script « LUA ».

Ce logiciel est dédié aux problématiques du génie électrique, ses menus utilisent le vocabulaire du domaine et il possède un ensemble de pré et de post-traitement dédié à ces problématiques (introduction de la courbe B(H) pour les matériaux magnétiques non linéaires, conditions de périodicité, calcul des pertes par effet Joule, visualisation des champs électromagnétiques, calcul de forces électromagnétiques, …etc). Il est possible de mettre en place un couplage magnétique-thermique via le langage script LUA. Par contre il ne possède pas de techniques permettant la prise en compte du mouvement dans les actionneurs électromécaniques (par exemple mouvement du rotor par rapport au stator). Il existe une bibliothèque de matériaux magnétiques.

#### <span id="page-26-0"></span>**II.3 Différentes étapes de simulation**

Pour faire la définition du problème en vue de sa résolution par la méthode des éléments finis, on choisit par exemple un problème d'électromagnétisime.

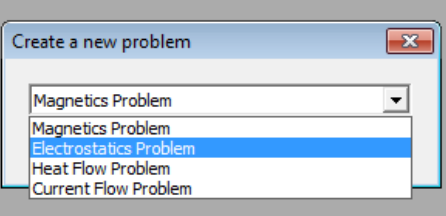

Dans cette partie on va montrer les différentes options du logiciel FEMM en utilisant l'exemple d'un circuit magnétique simple.

On considère ainsi un problème relevant de type électromagnétique.

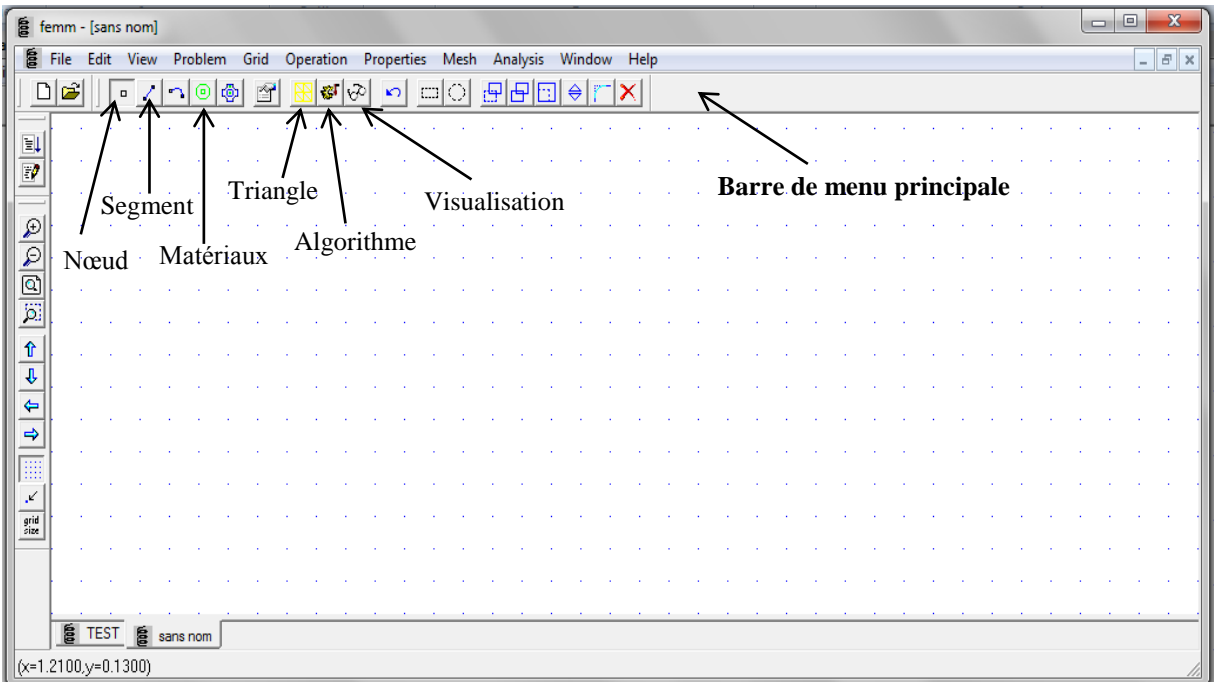

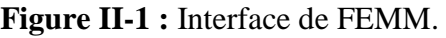

#### <span id="page-26-2"></span><span id="page-26-1"></span>**II.3.1 Création du schéma de simulation**

La première étape consiste à dessiner en 2D le modèle du circuit magnétique. Avant, il faut choisir quelques paramètres de la feuille d'édition. Il faut commencer par sélectionner le type de problème « **Problem** ».

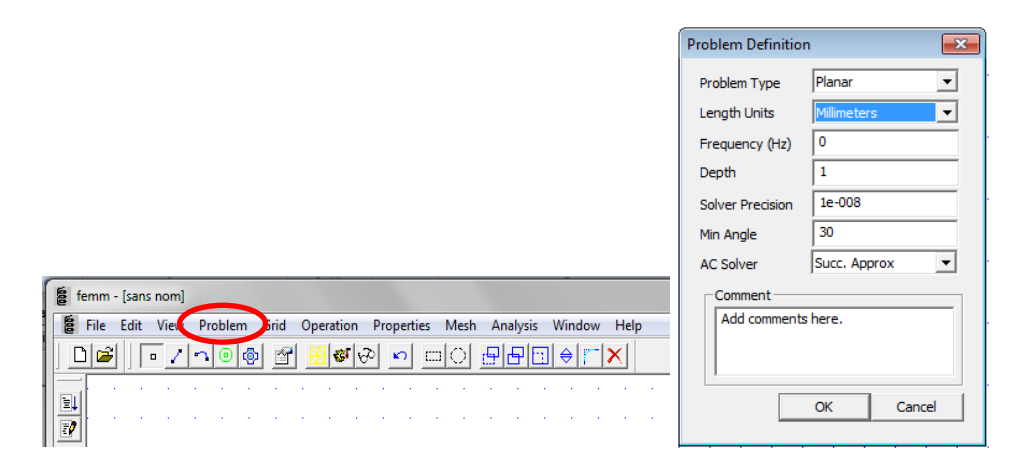

**Figure II-2 :** Fenêtre pour le choix de l'unité (définition du Problème).

<span id="page-27-1"></span>Afin de placer un nœud aux coordonnées X et Y sélectionner l'icône **Nœuds**, on peut utiliser le bouton gauche de la souris, ou bien en utilisant la touche **Tab**. Pour supprimer un nœud sélectionner celui-ci avec le bouton droit de la souris, puis actionner **Supp** ou **Del** (selon le clavier). Pour relier les différents nœuds, on sélectionne l'icône « **Segments** » puis avec la souris activer le nœud de d'épart et celui d'arrivée, un segment apparait alors le schéma doit ressembler à celui de la figure II-3.

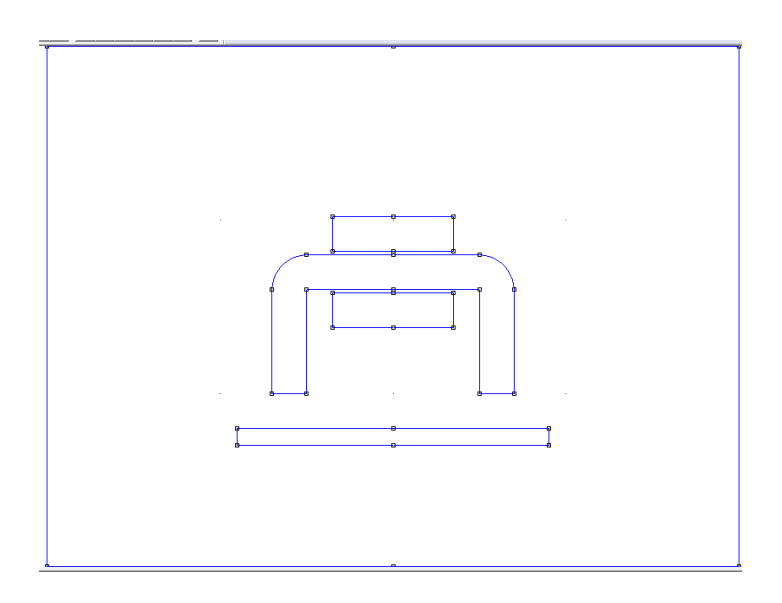

<span id="page-27-2"></span>**Figure II-3 :** Différents nœuds et différents segments de la géométrie pour l'exemple de problème considéré**.**

#### <span id="page-27-0"></span>**II.3.2 Définitions des matériaux et milieux**

Après avoir saisie la géométrie, on doit définir les différents matériaux à utiliser. On Sélectionne le menu « **Properties** » puis « **Materials Library** », on repère le matériau dans l'arborescence de gauche (bibliothèque des matériaux) le milieu nommé par exemple « Air », puis on fait un glisser déposer dans l'arborescence de droite comme indiqué en Figure II-4.

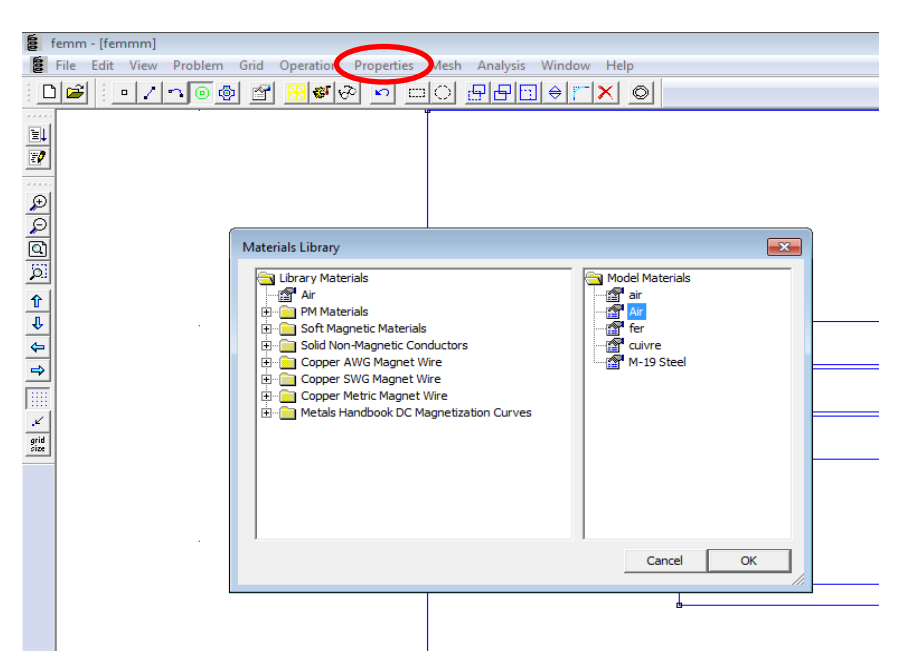

**Figure II-4 :** Définition des propriétés des matériaux et milieux

<span id="page-28-1"></span>Effectuer un double clic sur l'icône du milieu afin d'éditer ses paramètres magnétiques. Les grandeurs sont celles de la figure II-5.

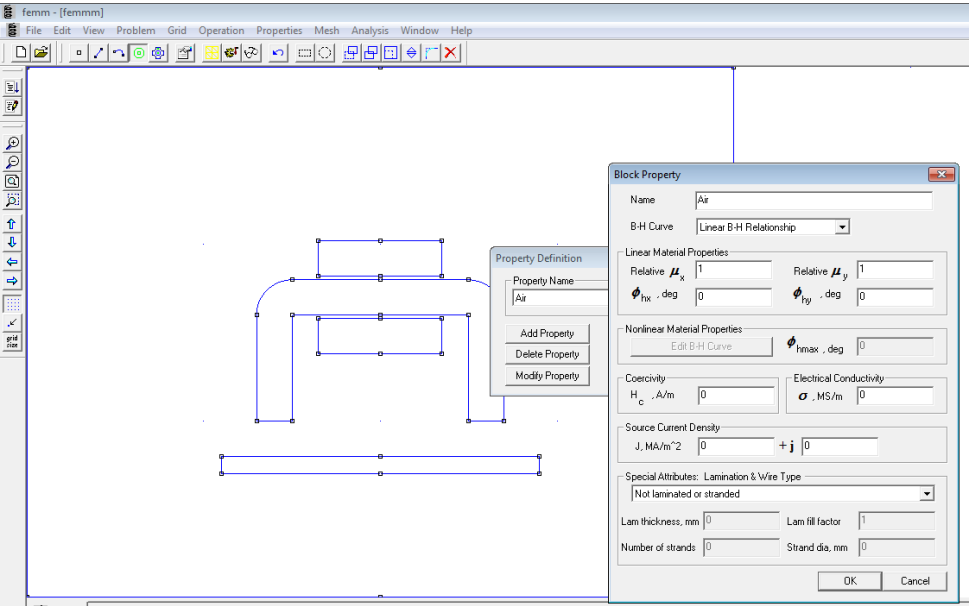

**Figure II-5 :** Paramètres magnétique et électrique du milieu.

#### <span id="page-28-2"></span><span id="page-28-0"></span>**II.3.3 Choix des différentes régions**

Après avoir dessiné dans un repère 2D la structure magnétique, il reste à caractériser les différentes régions. On sélectionne l'icône « **Matériaux** » et on place un nœud, avec le bouton gauche de la souris à l'intérieur d'une région afin de caractériser son milieu, et après on sélectionne ce nœud avec le bouton droit de la souris puis on actionne la touche Espace, et on choisit le nom du matériau dans le menu déroulant, comme indiquée en Figure II-6.

| femm - [femmm]<br>暠                                                                                                    |                                                                                                    |  |  |  |  |
|----------------------------------------------------------------------------------------------------|----------------------------------------------------------------------------------------------------|--|--|--|--|
| Edit View Problem Grid Operation Properties Mesh Analysis<br>扈<br>File                                                                                                    | Window Help                                                                                                    |  |  |  |  |
| 미시그호화 왜 왜 이 이 미이<br>É                                                                                                    | $\text{F}[\text{F}][\text{F}][\text{F}$ |  |  |  |  |
| EI<br>P<br>$\frac{1}{\sqrt{2}}\left \frac{1}{\sqrt{2}}\left \frac{1}{\sqrt{2}}\right \right \left \frac{1}{\sqrt{2}}\right \left \frac{1}{\sqrt{2}}\right \left \frac{1}{\sqrt{2}}\right \left \frac{1}{\sqrt{2}}\right \right \left \frac{1}{\sqrt{2}}\right \left \frac{1}{\sqrt{2}}\right \left \frac{1}{\sqrt{2}}\right \left \frac{1}{\sqrt{2}}\right \left \frac{1}{\sqrt{2}}\right \left \frac{1}{\sqrt{2}}\right \left \frac{1}{\sqrt{2}}\right \left \frac{1}{\sqrt{2}}\right \left \frac{1}{\sqrt{2}}$<br>$n$ Air<br>$\mathcal{L}$<br>$\frac{grid}{size}$ | Properties for selected block<br>$\overline{\mathbf{x}}$<br>Block type<br>llAir<br>▾<br>10<br>Mesh size<br>V Let Triangle choose Mesh Size<br><none><br/>In Circuit<br/>▼<br/>Number of<br/>Turns<br/>Magnetization<br/>lo<br/>Direction<br/>10<br/>In Group<br/>Block label located in an external region<br/>Cancel<br/><b>OK</b></none>                                        |  |  |  |  |

**Figure II-6 :** Définition des propriétés d'un milieu

#### <span id="page-29-2"></span><span id="page-29-0"></span>**II.3.4 Conditions aux limites**

Une étape importante pour le calcul, consiste à définir pour le contour une condition aux limites par exemple un champ nul. On sélectionne le menu « **Properties** » puis « **Boundary** » et « **Add Properties** », les paramètres à rentrer sont ceux de la Figure II-7.

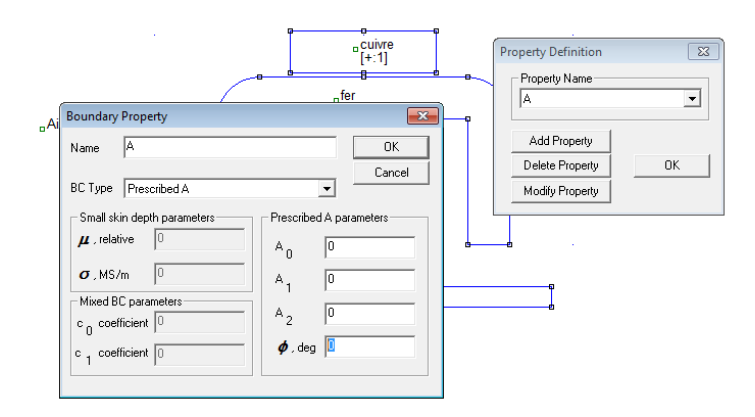

**Figure II-7 :** Paramètres pour les conditions aux limites.

#### <span id="page-29-3"></span><span id="page-29-1"></span>**II.3.5 Générateur de triangle (maillage)**

Actionner l'icône générateur de triangle « **run mesh generator** ». Le programme résout les équations magnétiques en un certain nombre de points (éléments finis). Or plus le nombre de triangles est important plus les résultats sont précis, mais le temps de calcul est alors plus élevé surtout en régime saturé.

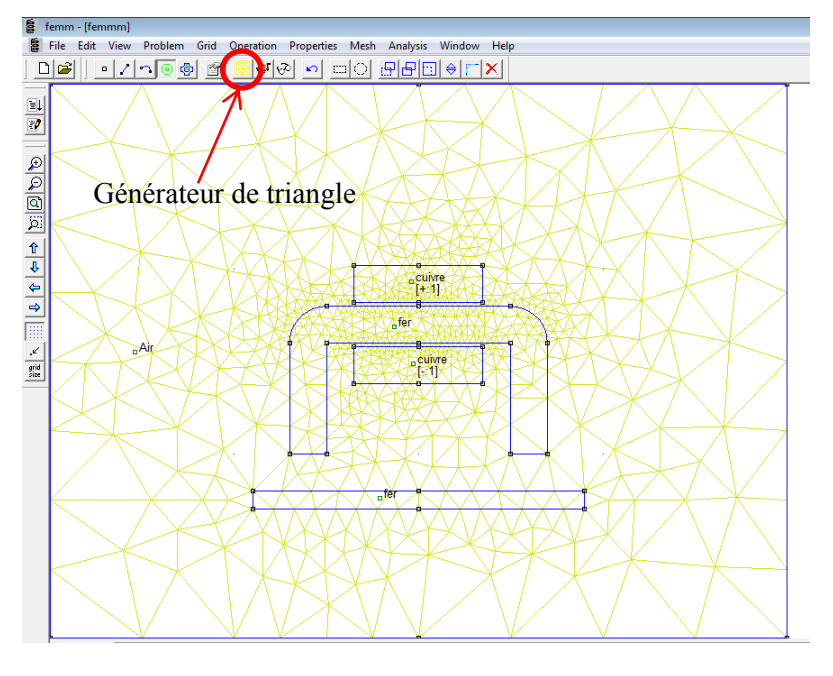

**Figure II-8 :** Maillage.

#### <span id="page-30-1"></span><span id="page-30-0"></span>**II.3.6 Visualisation des résultats de simulations**

Pour visualiser les lignes de champ, par exemple, on active l'icône « **run analysis** » puis l'icône « **view result** ».

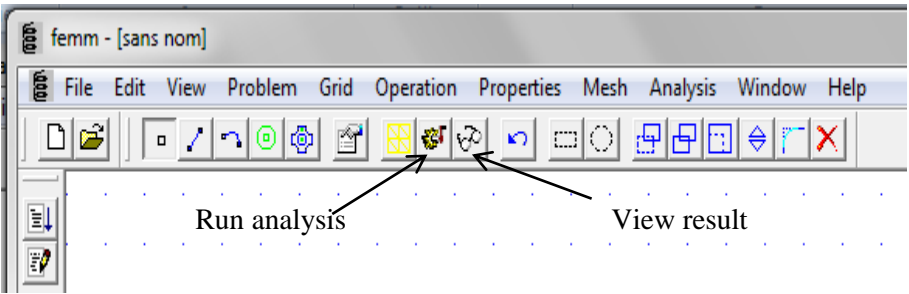

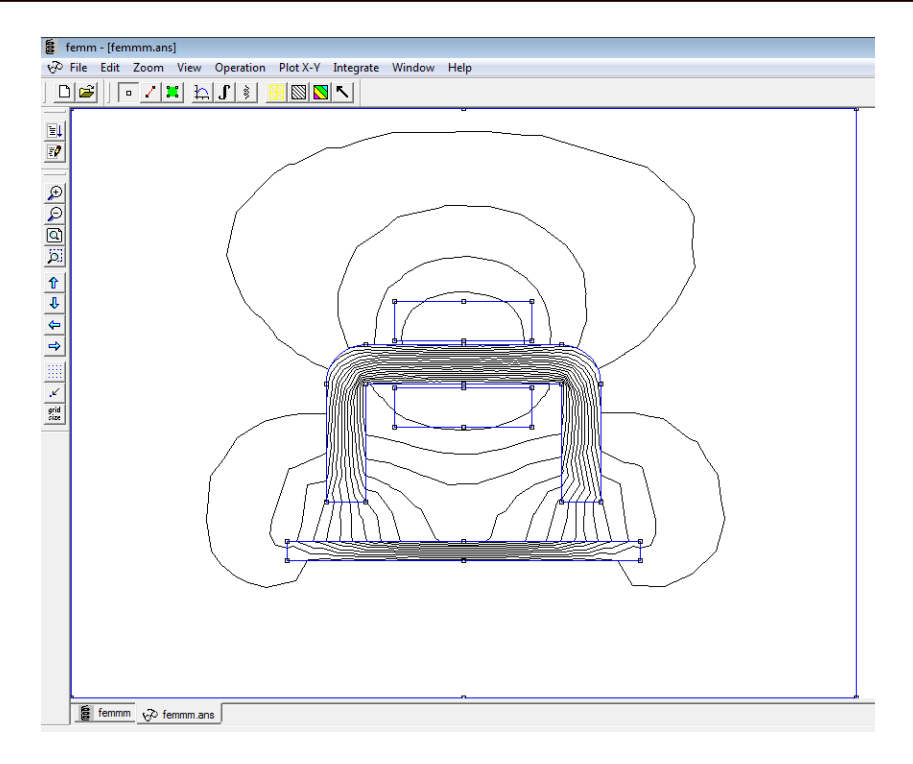

**Figure II-9 :** Cartographie des lignes de champ

<span id="page-31-0"></span>On peut définir la taille des triangles, pour augmenter la précision du tracer, et on peut choisir la taille des triangles des différentes régions. On sélectionne l'icône « **Matériaux »**, puis on choisit le nœud de la région avec le bouton droit de la souris et enfin on activer la touche Espace.

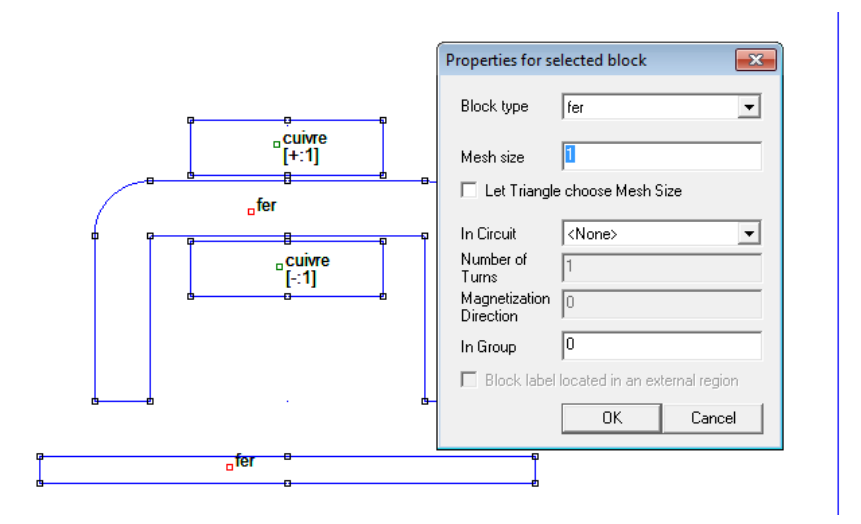

<span id="page-31-1"></span>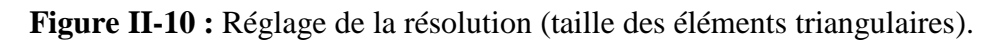

Le programme de visualisation autorise de nombreux traitements mathématiques comme par exemple la répartition de l'induction ou du champ magnétique le long d'un segment, la détermination de l'énergie magnétique, celle des pertes….etc.

#### <span id="page-32-0"></span>**II.4 Conclusion**

Dans ce chapitre, on a présenté une utilisation particulière du logiciel FEMM ainsi que les différents options nous permettant d'effectuer nos calculs dans le cas du problème étudié. La version utilisée est dédiée aux problématiques du génie électrique et elle fonctionne sous Windows.

La résolution, de notre problème en 2D en utilisant FEMM, basée sur la méthode des éléments finis nécessite plusieurs étapes.

### <span id="page-33-0"></span>**Chapitre III Cadre d'Epstein : Résolution par éléments finis en utilisant FEMM**

#### <span id="page-34-0"></span>**III.1 Introduction**

Pour caractériser les matériaux ferromagnétiques, on utilise généralement des circuits toriques ou un cadre d'Epstein qui fonctionne comme un transformateur à vide et qui est constitué d'un circuit magnétique fermé. Ce circuit magnétique est le matériau ferromagnétique qu'on veut caractériser.

Dans ce chapitre on va faire une simulation par le logiciel FEMM du banc d'essais expérimental (cadre d'Epstein) avec lequel on a caractérisé des tôles ferromagnétiques. Dans la première partie de ce chapitre on va présenter le banc expérimentale de type Epstein qu'on va la simuler [18], puis les résultats de la simulation.

### <span id="page-34-1"></span>**III.2 Cadre d'Epstein : Banc d'essai de type « Epstein »**

### <span id="page-34-2"></span>**III.2.1 Principe de fonctionnement**

Le cadre d'Epstein est un transformateur de rapport de transformation unité  $(N_2/N_1 = 1)$ . Le circuit magnétique (noyau) démontable de forme carrée est utilisé pour caractériser les tôles magnétiques destinées à la construction de circuits magnétiques. L'utilisation de ce cadre est normalisée par plusieurs organismes de normalisation (CEI 60404-2, AFNOR, EURONORM, etc.).

L'enroulement primaire est parcouru par un courant inducteur  $I_1$  qui est la source du champ **H** d'excitation, appliqué à la surface du matériau ferromagnétique (théorème d'Ampère). La tension au secondaire permet une mesure de l'induction magnétique moyenne  $B_{\text{mov}}$  après une intégration de cette dernière (un asservissement de la tension secondaire du cadre d'Epstein fonctionnant à vide).

D'après le théorème d'Ampère :

$$
H(t) = \frac{N_1}{L_m} I_1(t)
$$
III-1

La relation de Lenz-Faraday donne :

$$
V(t) = -\frac{d\Phi(t)}{dt}
$$
III-2

Tel que le flux est :  $\Phi(t)=B_{\text{mov}}(t).S$ , et **S** est la section moyenne d'une spire conductrice.

$$
\mathbf{B}_{moy}(t) = -\frac{1}{s_{.N_2}} \int V_2(t) \, dt \qquad \qquad III-3
$$

**N1**, **N<sup>2</sup>** : sont les nombres de spires respectivement de l'enroulement primaire et secondaire.

**L<sup>m</sup>** : la longueur moyenne du circuit magnétique [m].

**S** : la section droite du circuit magnétique dans les enroulements  $[m^2]$ .

#### <span id="page-35-0"></span>**III.2.2 Normalisation du cadre d'Epstein 25cm**

On va présenter dans cette partie les dimensions normalisées des éléments constructifs du cadre d'Epstein 25cm (Laboratoire de Bethune, France) qu'on a utilisé dans les mesures ainsi que les normes qu'on doit respecter sur les échantillons et dans les mesures.

Selon les normes CEI 60404-2, EURONORM [18], AFNOR, les dimensions, des éléments constructifs du cadre d'Epstein sont présentées Figure III-1.

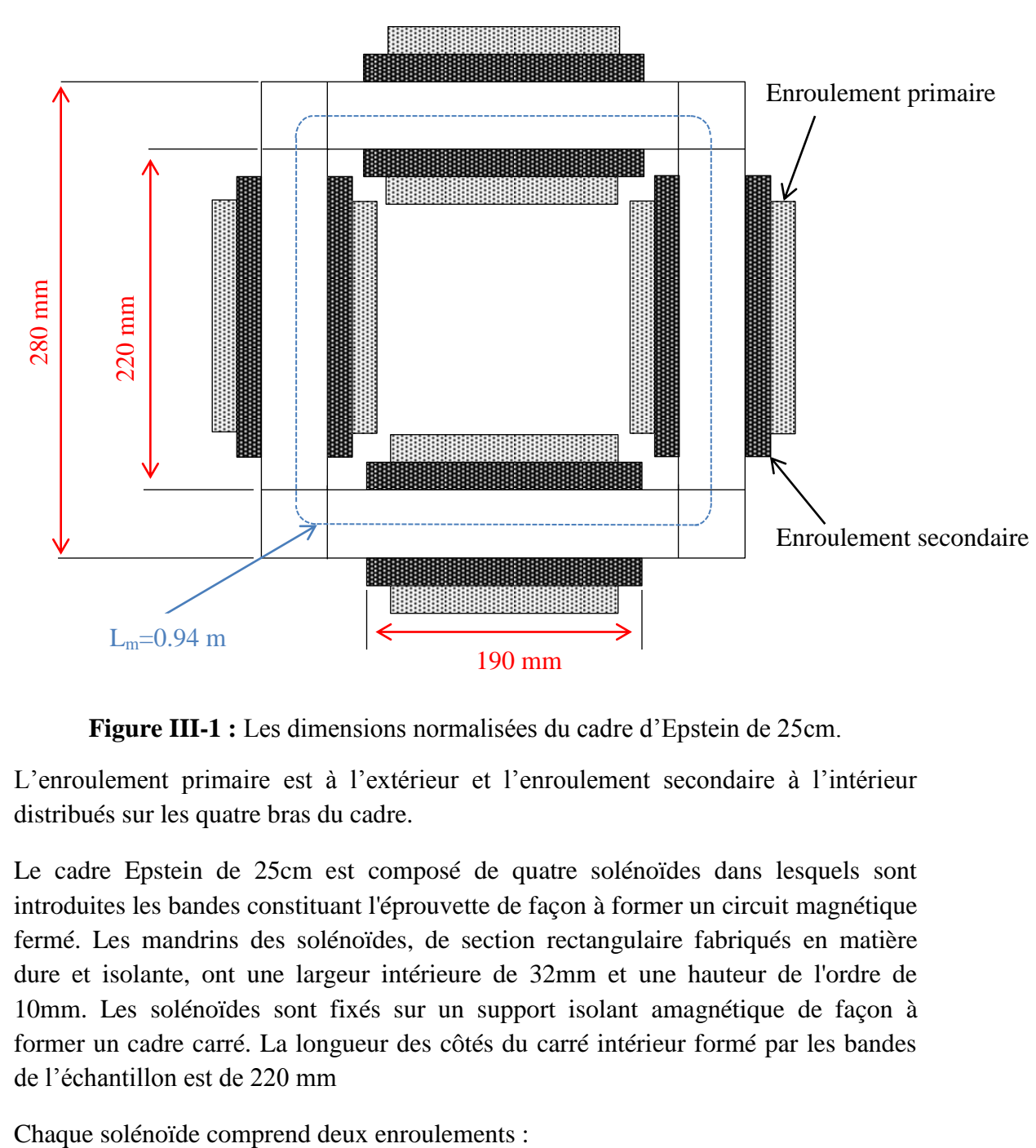

**Figure III-1 :** Les dimensions normalisées du cadre d'Epstein de 25cm.

<span id="page-35-1"></span>L'enroulement primaire est à l'extérieur et l'enroulement secondaire à l'intérieur distribués sur les quatre bras du cadre.

Le cadre Epstein de 25cm est composé de quatre solénoïdes dans lesquels sont introduites les bandes constituant l'éprouvette de façon à former un circuit magnétique fermé. Les mandrins des solénoïdes, de section rectangulaire fabriqués en matière dure et isolante, ont une largeur intérieure de 32mm et une hauteur de l'ordre de 10mm. Les solénoïdes sont fixés sur un support isolant amagnétique de façon à former un cadre carré. La longueur des côtés du carré intérieur formé par les bandes de l'échantillon est de 220 mm

- L'enroulement primaire à l'extérieur.
- L'enroulement secondaire à l'intérieur.

Entre ces deux enroulements primaire et secondaire on trouve un blindage électrostatique. Les enroulements sont répartis uniformément sur une longueur minimale de 190mm. Chaque solénoïde comporte le quart du nombre total de spires. Les enroulements primaires des quatre solénoïdes sont reliés en série de même que les enroulements secondaires.

Dans notre cas, on utilise un cadre d'Epstein ayant les caractéristiques suivantes :

- Nombre de spires :  $N_1=N_2=700$  spires.
- Enroulement primaire : chaque solénoïde comprend 175 spires de 2 fils de cuivre connectés en parallèle ayant une section d'environ  $1,76$  mm<sup>2</sup> bobinés côte à côte en 3 couches.
- Enroulement secondaire : chaque solénoïde comprend 175 spires d'un fil de cuivre de section d'environ  $0.8 \text{ mm}^2$  bobiné en une couche.
- La longueur effective du circuit magnétique est prise conventionnellement [18] égale à  $L_m=0.94$  m.

#### <span id="page-36-0"></span>**III.3 Cadre d'Epstein : Résolution en utilisant FEMM**

Le but de cette partie est de montrer la façon dont le matériau ferromagnétique sous forme des tôles qui représente le circuit magnétique dans le cadre d'Epstein est défini dans FEMM. Pour cet exemple particulier, un circuit magnétique de la forme carrée sera modélisé dans une géométrie plane (2D). En utilisant les méthodes de construction décrites dans le deuxième chapitre, on dessine la géométrie du circuit magnétique.

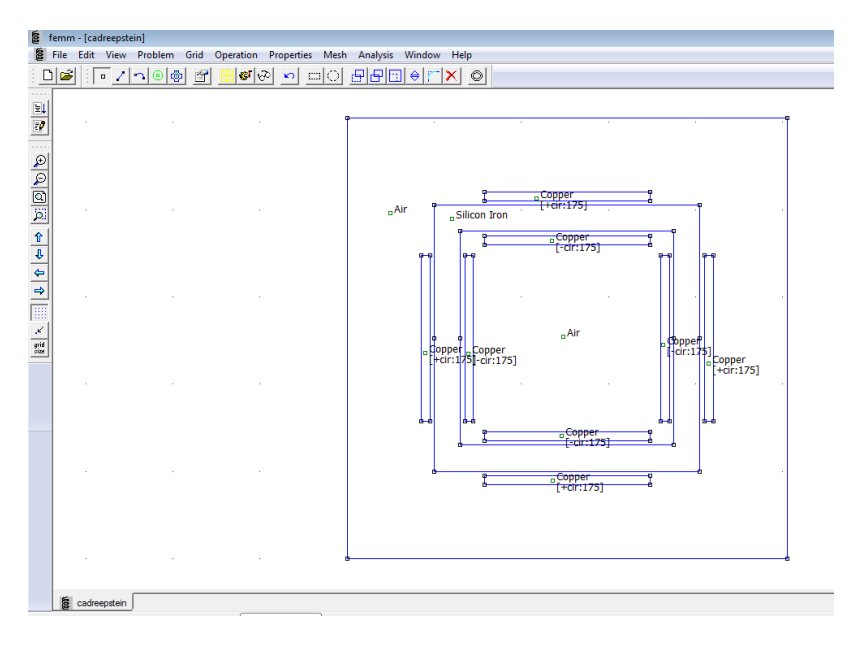

<span id="page-36-1"></span>**Figure III-2 :** Dessin du cadre d'Epstein.

Après qu'on a dessiné le cadre d'Epstein 25cm, on doit suivre les différentes étapes de résolution (Chapitre 2).

On utilise « **Boundary** » en choisissant « **properties »** dans la barre de menu pour définir les conditions aux limites pour le but de réduire les calculs en éléments finis (Figures III-3). Le type de condition limite est de type Dirichlet «**Prescribed A**».

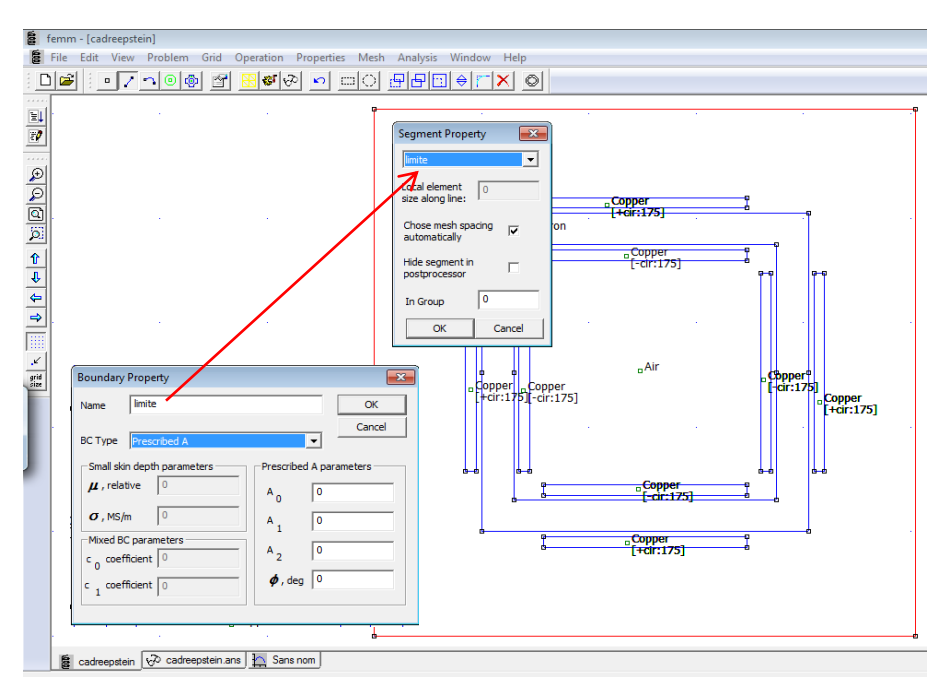

**Figures III-3 :** Définition des conditions aux limites.

<span id="page-37-1"></span>FEMM propose une sélection de matériaux intégrés (bibliothèque des matériaux), mais cette bibliothèque de matériaux n'est pas exhaustive. Si besoin est, on peut indroduire une nouvelle classe qui n'existe pas dans la bibliothèque.

#### <span id="page-37-0"></span>**III.3.1 Maillage**

Ensuite, on sauvegarde le fichier et on clique sur le bouton de la barre d'outils avec la maille jaune  $\mathbb{E}$ . Cette action génère un maillage triangulaire pour notre problème (chapitre 2). Si l'espacement entre mailles semble amoindri ou trop gros, on peut ajuster la taille de la maille définie dans les propriétés de chaque objet. Pour régler tous les maillages de notre modèle à la fois, on appuie sur la touche **<F3>** pour raffiner le maillage dans tous les blocs ou **<F4>** et pour grossir celui-ci. Une fois le maillage généré, on clique sur l'image le bouton  $\mathbb{F}$  pour lancer le calcul. Lorsque le traitement est terminé on peut analyser les résultats obtenus en cliquant sur le bouton  $\boxed{\odot}$ 

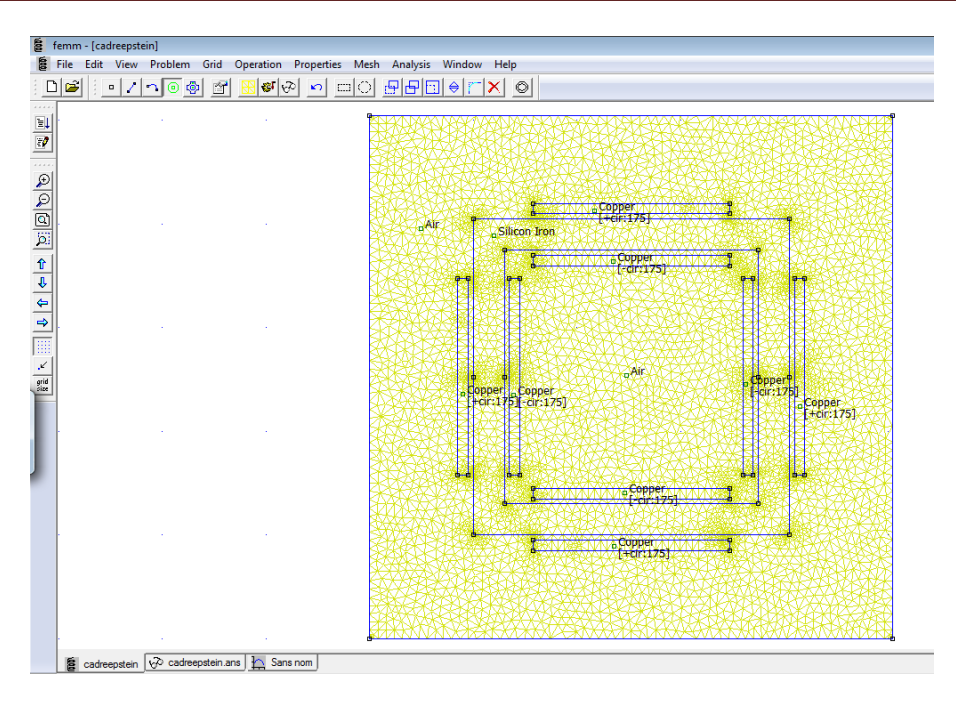

**Figure III-4 :** Résultats de maillage.

### <span id="page-38-1"></span><span id="page-38-0"></span>**III.3.2 Analyse des résultats**

On clique sur l'image des lunettes  $\circled{e}$  pour afficher les résultats de l'analyse de notre modèle. Comme la fenêtre de pré-processeur (dessin et maillage), la fenêtre post-processeur (analyse) dispose d'un ensemble de différents modes d'édition : le Point, Contour, et Région. Le choix du mode est spécifié par les boutons de la barre de mode.

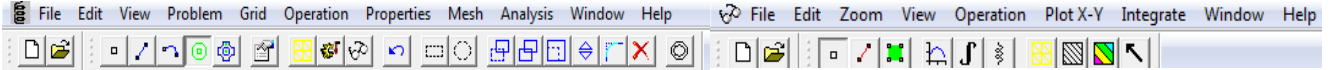

#### **pré-processeur post-processeur**

Pour le post-processeur le premier bouton correspond au mode **Point**, le second en mode **Contour**, et le troisième en mode **Zone**. Par défaut, le postprocesseur commence en mode **Point**.

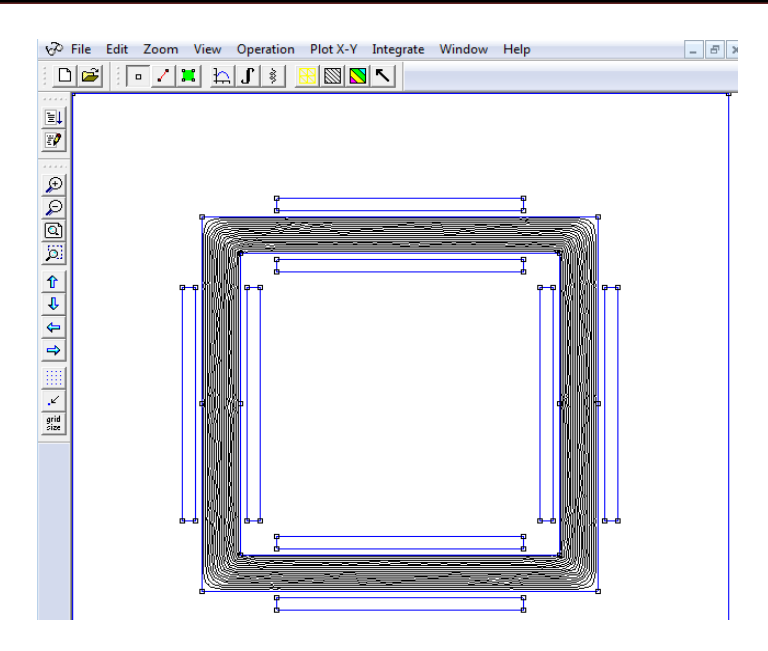

**Figure III-5 :** Lignes d'induction magnétique **B**.

<span id="page-39-0"></span>Par défaut, seul un graphique en noir et blanc des lignes de flux est illustré (figure III-5). La densité de flux peut être tracée comme une densité de couleur. Pour voir la répartition de la densité de flux en couleur, on clique sur le bouton  $\delta$  de la barre d'outils. Lorsque la boîte de dialogue apparaît, on sélectionne « **show flux density** » et on choisit de visualiser soit l'induction magnétique (en T) ou le champ magnétique (en A/m). Les résultats sont éllustrés dans les Figure III-6 et III-7.

<span id="page-39-1"></span>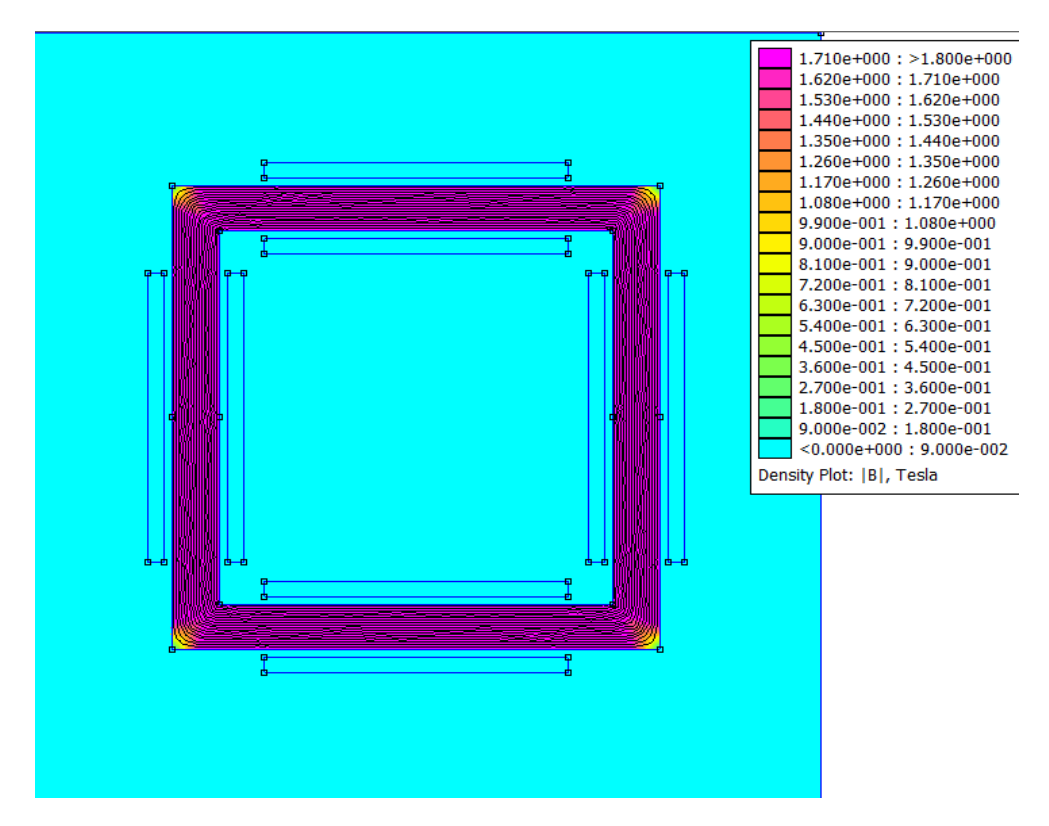

**Figure III-6 :** Répartition de l'induction magnétique dans le circuit magnétique du cadre d'Epstein.

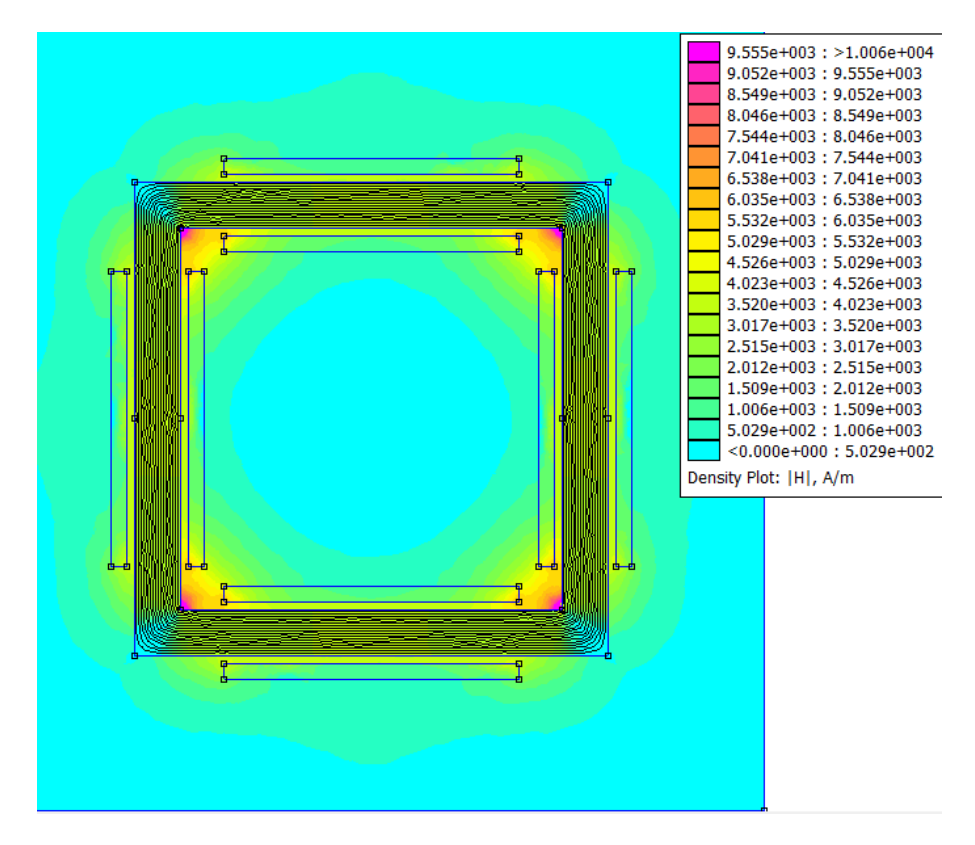

**Figure III-7 :** Répartition du champ magnétique dans le circuit magnétique du cadre d'Epstein

<span id="page-40-0"></span>On voit (figure III-6) que les lignes de champs sont parfaitement canalisées et suivent assez bien les contours du matériau ferromagnétique. On remarque que l'induction et le champ magnétique dans les coins du circuit magnétique varient.

Aux coins internes, l'induction est forte. En effet la ligne de champ passant en ces coins est courte. Le théorème d'Ampère donnera un champ d'excitation élevé. Il en résultera un champ d'induction aussi élevé.

Aux coins externes, l'induction magnétique est faible. En effet les lignes de champ à travers ces coins sont longues. Le théorème d'Ampère donne un champ magnétique d'excitation faible. Il en résulte un champ d'induction faible aussi.

FEMM peut également donner les valeurs du champ le long d'un contour défini par l'utilisateur. On va tracer l'induction magnétique le long de l'axe rouge (Figure III-9). On passe en mode **Contour** et on peut, après, définir un contour le long duquel l'induction sera tracée

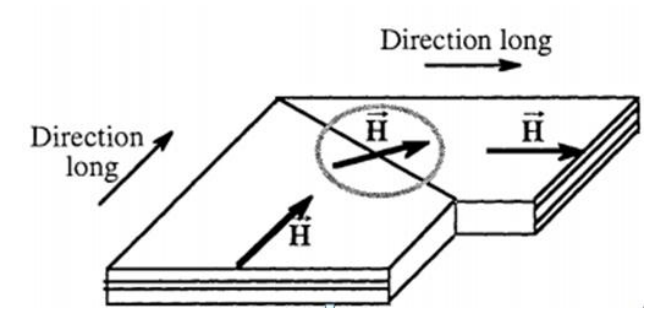

<span id="page-41-1"></span>**Figure III-8 :** Zones où le champ **H** n'est plus colinéaire à une même direction des tôles utilisées dans deux dispositifs électrotechniques [19].

### <span id="page-41-0"></span>**III.3.3 Pertes en fonction de l'épaisseur**

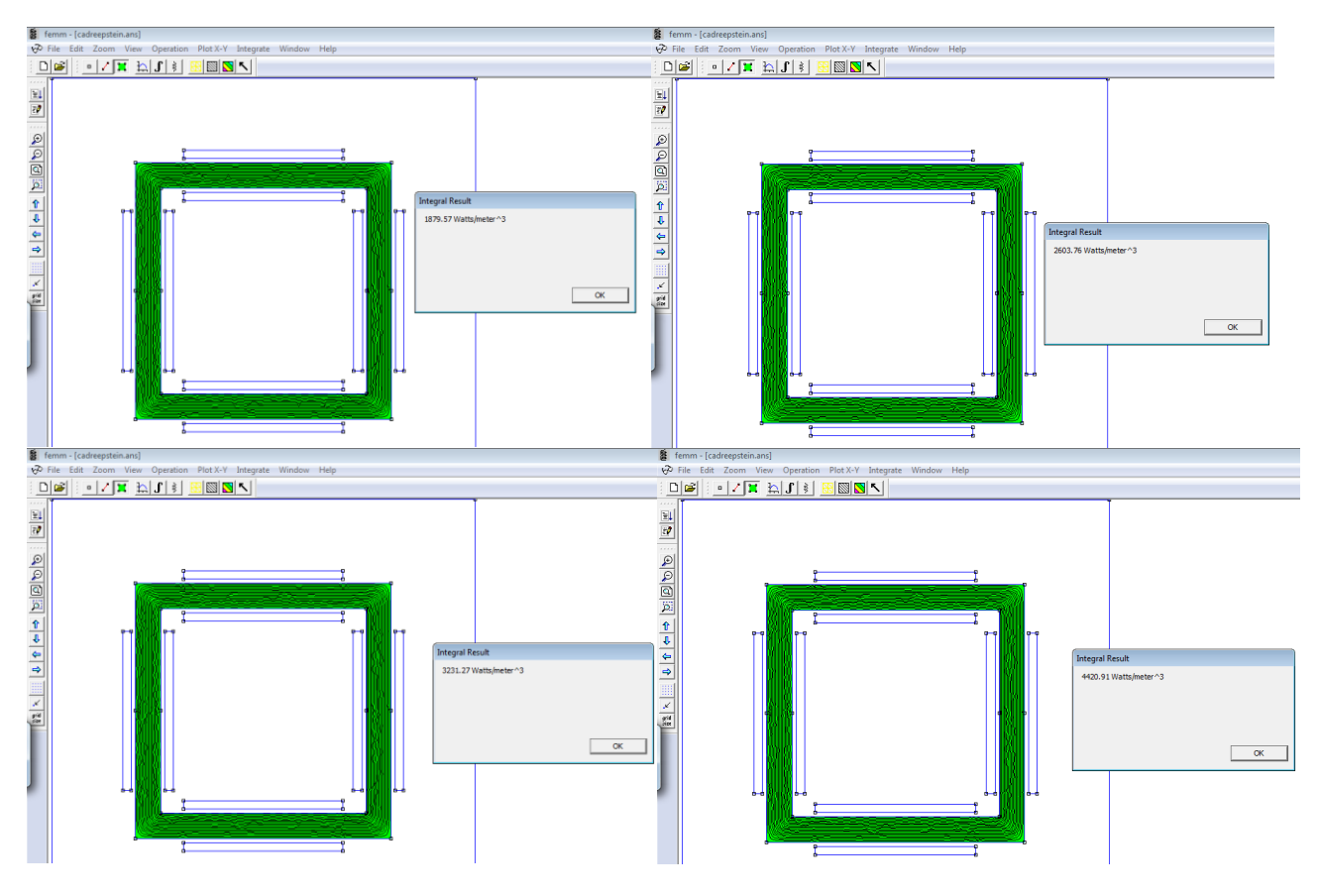

<span id="page-41-2"></span>**Figure III-9 :** Les pertes dans le circuit magnétique à différents épaisseurs.

<span id="page-41-3"></span>

| <b>Epaisseurs</b>     | 0.23mm | $0.27$ mm  | 0.30mm | $0.35$ mm |
|-----------------------|--------|------------|--------|-----------|
| $(W/m^3)$<br>Pertes ( | 870.57 | 76<br>2603 |        | 44.       |

**Tableau III-1 :** Valeurs des pertes dans le circuit magnétique.

Ces résultats des pertes volumiques sont calculés à partir de logiciel FEMM. On voit bien ici l'effet de l'épaisseur sur les pertes (Tableau III-1), tel que les pertes augmentent quand l'épaisseur des tôles augmente. On a effectué des mesures en pratique sur des tôles ferromagnétique à Grains Orientés, on a trouvé des résultats des pertes dans ces tôles qui augmentent aussi avec l'épaisseur comme c'est le cas par le calcul en utilisant le FEMM. Les valeurs d'épaisseur des tôles choisies pour effectuer les mesures sont pratiquement de 0.23, 0.27, 0.30, et 0.35mm.

On sait que le processus de magnétisation dépend de la structure en domaines des matériaux (chapitre 1). Le nombre de parois en mouvement dépend de l'amplitude du champ appliqué, de sa fréquence et ainsi que de l'épaisseur des tôles. Donc la structure en domaines varie avec l'épaisseur des tôles. On peut expliquer le mouvement des parois de Bloch par les pertes [1] et que le mouvement des parois diminue avec l'épaisseur. Donc les pertes diminuent avec l'épaisseur ce qui est confirmé par les résultats obtenus par les mesures et ceux calculés par FEMM (Tableau III-2).

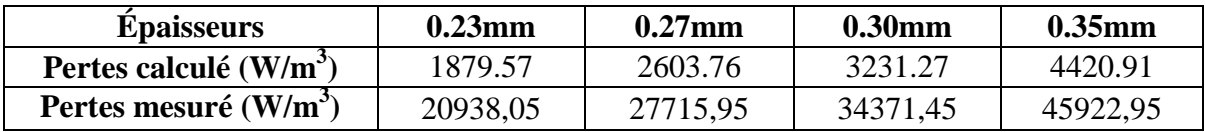

<span id="page-42-0"></span>**Tableau III-2 :** Valeurs des pertes dans le circuit magnétique mesuré et calculé.

On remarque que les résultats du calcul via FEMM sont proches des mesures. À chaque épaisseur ces résultats sont au moins qualitativement similaires à ceux des mesures. On remarque que quand l'épaisseur augmente les pertes augmentent.

On sait que le processus de magnétisation dépend de la structure en domaines des matériaux (chapitre 1). L'épaisseur des tôles influence la structure en domaines. Le comportement dépend de l'épaisseur des tôles. En effet, le nombre des parois en mouvement dépend de l'amplitude du champ appliqué et de sa fréquence ainsi que de l'épaisseur. De manière générale la structuration énergétique en domaines des tôles ferromagnétiques dépend de l'épaisseur de ces tôles. Cela nous donne des informations intéressantes sur la manière dont la structure microscopique agit sur les processus d'aimantation et l'évolution des pertes à l'échelle macroscopique.

On sait aussi que les pertes par courants macroscopique (pertes par courants de Foucault) augmente avec l'épaisseur ce qui est évident car on sait bien que le développement des courant de Foucault augmente quand la section, soumise au champ magnétique, augmente. Ces résultats sont en accord avec les observations expérimentales qu'on a effectué.

#### <span id="page-43-0"></span>**III.4 Conclusion**

À travers ce chapitre, nous avons présenté le cadre d'Epstein (banc d'essais expérimental de type d'Epstein). On a montré l'effet des coins (singularités géométriques) du circuit magnétique carré (dans le cadre d'Epstein) et l'effet de l'épaisseur du matériau ferromagnétique qu'on a utilisé dans le calcul des pertes. Dans la première partie de ce chapitre, on a présenté le cadre d'Epstein 25cm ensuite on a effectué un calcul dont les résultats obtenus ont permis de confirmer l'augmentation des pertes quand l'épaisseur augmente.

Il est évident que les pertes deviennent moins importantes pour les tôles minces, que le circuit magnétique serait presque parfait s'il est homogène (par exemple un circuit torique fermé, où on n'a pas l'effet des coins comme dans notre cas) et aussi l'utilisation de circuit magnétique non saturé magnétiquement.

## **Conclusion Générale**

<span id="page-44-0"></span>À travers ce mémoire, nous avons effectué une simulation d'un matériau ferromagnétique doux sous forme de tôles à différents épaisseurs dans le cas d'un cadre d'Epstein en utilisant le logiciel FEMM. On a montré l'influence de l'épaisseur sur les caractéristiques magnétiques (pertes), les performances de ces tôles et leur comportement quand elles sont plongées dans un champ magnétique.

Pour accomplir ces tâches, nous avons effectué une recherche bibliographique. Sur un tel sujet, celle-ci ne pouvait être exhaustive. Pour cette partie, nous nous sommes consacrés aux divers points suivants :

- les notions physiques de base à différentes échelles permettant la compréhension du comportement magnétique et le phénomène d'hystérésis dans les matériaux ferromagnétiques.
- Les modèles de pertes magnétiques.
- Le calcul par éléments finis.
- les méthodes de caractérisation expérimentales (cadre d'Epstein).
- L'étude de l'effet de l'épaisseur sur le comportement magnétique du matériau et son influence sur la perméabilité apparente et sur les pertes.

On a effectué une simulation avec la détermination de valeur des pertes des tôles ferromagnétiques douces à différents épaisseurs en utilisant le FEMM. Nous avons montré l'influence de celles-ci sur les pertes. La mise en œuvre de l'outil informatique, nous a permis d'effectuer une simulation du circuit magnétique et d'analyser l'effet de l'épaisseur et la formes carré (des 8 coins) sur le comportement de tôles ferromagnétique dans le cas du cadre d'Epstein 25 cm (utilisé à Bethune, France).

Nous avons effectué une synthèse sur l'influence de l'épaisseur des tôles sur les propriétés magnétiques. D'une manière générale, l'augmentation de l'épaisseur se manifeste par une détérioration des performances des tôles ferromagnétiques ( augmentation des pertes).

Les pertes deviennent moins importantes pour les tôles minces. Cette diminution est principalement liée à la structure en domaine des tôles. Le circuit magnétique sera presque parfait s'il est homogène (par exemple un circuit torique fermé où on n'a pas l'effet des coins comme dans notre cas) et aussi en utilisant un circuit magnétique non saturé.

L'écart entre le circuit réel et la perfection induit une différence entre calculs et mesures. Les erreurs sont donc systématiques. Le calcul numérique informatisé (prise

en compte plus ou moins empiriques des fuites) peut réduire ces différences entre les résultats de calcul et les mesures.

#### Suggestions et Perspectives

Pour les perspectives de ce travail, nous prévoyons une étude plus approfondie des performances des tôles ferromagnétiques. Nous prévoyons aussi le calcul des pertes, de la perméabilité magnétique pour différents matériaux, différentes structures, pour différentes géométries des matériaux utilisés dans les dispositifs électromagnétiques. D'autre part, il serait intéressant d'étudier les possibilités pour une prise en compte de l'influence de la température.

On peut également effectuer ces études en utilisant différentes formes du champ d'excitation afin de montrer l'influence de ces formes d'ondes sur les tôles ferromagnétique pour différentes structures et différentes épaisseurs.

### <span id="page-46-0"></span>**Références Bibliographiques**

- [1] Jean-Claude BAVAY, Jean VERDUN ''Alliages fer-silicium'' Techniques de l'Ingénieur, traité Génie électrique, D 2 110 1-41, 1992.
- [2] R. A. McCurrie ''Ferromagnetic Materials Structure and Properties'' University of Bradford, UK, Academic Limited, 1994.
- [3] V. Permiakov, "1D and 2D magnetization in electrical steels under uniaxial stresses", PHD Ghent University, 2004.
- [4] M. MARION Romain "Contribution à la modélisation du magnétisme statique et dynamique pour le génie électrique" Thèse de Doctorat délivrée par L'Université Claude Bernard Lyon I, France Décembre 2010.
- [5] David Jiles ''Introduction to Magnetism and Magnetic Materials'' First edition 1991, Originally published by Chapman and Hall in 1991, Typeset in 10/12 pt Times by Thomson Press (India) Ltd, New Delhi.
- [6] G. Bertotti, "General Properties of Power Losses in Soft Ferromagnetic Materials", IEEE Transactions on Magnetics, vol. 24(1), pp. 621-630, 1980.
- [7] V. Basso, G. Berttoti, O. Bottauscio, F. Fiorillo, M. Pasquale ''Power losses inmagnetic laminations with hysteresis: Finite element modeling and experimental validation'' J. Appl. Phys. 81 (8), 15 April 1997.
- [8] Charles Cyr. ''Modélisation et caractérisation des matériaux magnétiques composites doux utilisés dans les machines électriques.'' Engineering Sciences. Arts et Métiers ParisTech, 2007
- [9] P. Weiss, ''La variation du ferromagnétisme avec la température'' Comptes Rendus des Séances de l'Académie des Sciences, vol. 143, pp. 1136-1139, 1906.
- [10] P. Weiss, ''L'hypothèse du champ moléculaire et la propriété ferromagnétique'', Journal de Physique, vol. 6, p. 661, 1907.
- [11] Mircea Fratila, ''Contribution à la prise en compte des pertes fer dans la modélisation des machines électriques par éléments finis'' Computer Aided Engineering. Université des Sciences et Technologie de Lille - Lille I, 2012.
- [12] M.A. Raulet, J.P. Masson, H. Fraisse, J.J. Rousseau ''Test of the sample geometry independence of a dynamic hysteresis behavioural model of magnetic materials", Journal of Magnetism and Magnetic Materials, vol. 215-216, pp. 620-622, 2000.
- [13] Y. Yamashiro, Y. Yoshida, N. Teshima, K. Narita, "Thickness dependence of magnetic properties in rapidly quenched 6.5 percent silicon iron thin ribbons", IEEE Transactions on Magnetics, vol. 18 , no. 6, pp. 1421 – 1423, 1982.
- [14] Y. Yoshizawa, K. Yamauchi, "Induced Magnetic Anisotropy and Thickness Dependence of Magnetic Properties in Nanocrystalline Alloy "Finemet", IEEE Transactions on Magnetics, vol. 5 , no. 11, pp 1070 – 1076, 1990.
- [15] B. Thomas, "The influence of material thickness on the magnetic properties of Co-Fe-V alloy", IEEE Transactions on Magnetics, vol. 17, no. 5, pp. 2470 - 2479, 1981.
- [16] J. Schneider, S. Reichelt, A. Stӧcker, B. Fachmann, and R. Kawalla, "Frequency Dependence of Magnetization Behavior for FeSi Materials With Different Thickness", IEEE Transaction on Magnetics, Vol. 48, NO. 4,pp 1429-1432, Avril 2012.
- [17] P. Brissonneau "Magnétisme et matériaux magnétiques pour l'électrotechnique", Éditions Hermès, Paris, 1997.
- [18] Commission de coordination de la nomenclature des produits sidérurgiques Communauté européenne du charbon et de l'acier; Commission des Communautés européennes ''Méthodes de détermination des caractéristiques magnétiques des tôles magnétiques à l'aide du cadre Epstein de 25 cm'' EURONORM 11887, Association française de normalisation (AFNOR), Paris , Institut de Normalisation (IBN), Bruxelles, 1988.
- [19] Laure-Line Rouve ''Prise En Compte Du Comportement Magnetique Fre Quentiel Des Toles Fesi En Modelisation Electrotechnique''. Electric Pwer. INSTITUT NATIONAL POLYTECHNIQUE DE GRENOBLE, France, 1996.
- [20] Pierre Weiss ''L'hypothèse du champ moléculaire et la propriété ferromagnétique'' J. Physc Theory Application, 6 (1), pp.661-690, 1907.
- [21] David Meeker DC 2010 <[www.femm.info](http://www.femm.info/)> date de dernière mise à jour 2014-04-06 19:25:40
- [22] David Meeker ''FEMM Finite Element Method Magnetics'' Version 4.2, User's Manual, October 16, 2010